Hilton Supply Management\* *Note: To advance from slide to slide press your Page Down key Or the right button on your mouse* 

# Chapter 9 – Supplier Catalog Maintenance

Offline Maintenance

Export and Import

**Online Maintenance** 

- Setup Individual Items
- Manual Price Update
- Auto Price Update

### Catalog Maintenance > 2 Approaches

# Offline Maintenance via Export and Import

Catalog Item Export and Import are available from the Catalog Tab on the front page. Generally suppliers will maintain their catalog content via export and import. If they want to make a change the will export the item data. Make the change in the spreadsheet. Then import it back into the system.

#### **Online Maintenance**

The system provides the ability to maintain catalog item data via online maintenance screens. functions are available for online catalog maintenance:

- 1. Setup Individual Items Within a Catalog
- 2. Manual Price Update for Price Regulated Suppliers
- 3. Auto Price Update
- 4. Update Auto Price Event Status (non-regulated)

| 10<br>Iton                                                                                                    |                                                                                                    |               |     |                 |      |            |     |
|----------------------------------------------------------------------------------------------------|----------------------------------------------------------------------------------------------------|---------------|-----|-----------------|------|------------|-----|
| ne sut serve                                                                                                    | Constant States                                                                                                    | U inter House | See | <b>Busilies</b> | - 14 | Selected . | 100 |
| and the Datamage                                                                                                 | Terrer III                                                                                                    |               |     |                 |      |            |     |
|                                                                                                    | AND DESC 1002 1                                                                                                    |               |     |                 |      |            |     |
| rishqr                                                                                                    | the second second second second second second second second second second second second second second second s                                                                                                    |               |     |                 |      |            | _   |
| Frent                                                                                                    | Support Control of Control of Con |               |     |                 |      |            | _   |
| and the second second second second second second second second second second second second second second second |                                                                                                    |               |     |                 |      |            | _   |
| Areas Inschardus<br>CM Monte                                                                                     |                                                                                                    |               |     |                 |      |            |     |
| inter Boothing                                                                                                   |                                                                                                    |               |     |                 |      |            |     |
| aivery Whith Sale                                                                                                |                                                                                                    |               |     |                 |      |            |     |
| intel Depend State                                                                                               |                                                                                                    |               | -   |                 |      |            |     |
|                                                                                                    |                                                                                                    |               |     |                 |      |            |     |
|                                                                                                    |                                                                                                    |               |     |                 |      |            |     |
|                                                                                                    |                                                                                                    |               |     |                 |      |            |     |
|                                                                                                    |                                                                                                    |               |     |                 |      |            |     |
|                                                                                                    |                                                                                                    |               |     |                 |      |            |     |
|                                                                                                    |                                                                                                    |               |     |                 |      |            |     |
|                                                                                                    |                                                                                                    |               |     |                 |      |            |     |

| 10 Iton                                                                                                    |                   |                      |                     |
|----------------------------------------------------------------------------------------------------|-------------------|----------------------|---------------------|
| an had the state of the lattice of the                                                                                                    | Saund Banking     | Plans Clief Crones C | Increased Including |
| ne her berge the bringen                                                                                                    |                   |                      |                     |
| Catalog daws                                                                                                    |                   |                      | 1                   |
| the months B                                                                                                    |                   |                      |                     |
| there are a                                                                                                    | harvier to        | 19                   |                     |
| Vigater 24, 0                                                                                                    |                   |                      |                     |
| Result and B                                                                                                    | tain int, statut  |                      |                     |
| -                                                                                                    | Perce             |                      |                     |
| Bullet part ( same part )                                                                                                    |                   |                      |                     |
| hig-righter takes b.                                                                                                    | the second second |                      |                     |
| Tana dependente                                                                                                    |                   |                      |                     |
|                                                                                                    | 1.1               |                      |                     |
| 10                                                                                                    |                   |                      |                     |
|                                                                                                    |                   |                      |                     |
|                                                                                                    |                   |                      |                     |
|                                                                                                    |                   |                      |                     |
|                                                                                                    |                   |                      |                     |
| 73                                                                                                    |                   |                      |                     |
| the state of the state of the s |                   |                      |                     |
|                                                                                                    |                   |                      |                     |
| 84                                                                                                    |                   |                      | interior.           |

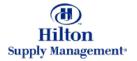

#### Catalog Maintenance > Export & Import

# Offline Maintenance via Export and Import

Catalog Item Export and Import are available from the Catalog Tab on the front page. Generally suppliers will maintain their catalog content via export and import. If they want to make a change the will export the item data. Make the change in the spreadsheet. Then import it back into the system.

| To tradet many g | C data Meren      | -            | No. Selfaicar     | M                                       | Sand                                                                                                    | Land                 |
|------------------|-------------------|--------------|-------------------|-----------------------------------------|----------------------------------------------------------------------------------------------------|----------------------|
| Report .         |                   |              |                   |                                         |                                                                                                    | _                    |
|                  |                   |              |                   |                                         |                                                                                                    |                      |
| 2                |                   |              |                   |                                         |                                                                                                    |                      |
|                  |                   |              |                   |                                         |                                                                                                    |                      |
|                  | No. Precis Unio S | No. No. 1996 | No. Peer 3 Vise 5 | No. No. No. No. No. No. No. No. No. No. | New Control of Control of Control | Not preserve under 5 |

#### Online Maintenance

The system provides the ability to maintain catalog item data via online maintenance screens - functions are available for online catalog maintenance: 1 - Setup Individual Items Within a Catalog 2. Manual Price Update for Price Regulated Suppliers 3. Auto Price Update

4. Update Auto Price Event Status (non-regulated)

|   | = = |
|---|-----|
|   | ==  |
|   |     |
|   |     |
|   | _   |
|   |     |
|   |     |
|   | _   |
|   |     |
|   |     |
|   | _   |
|   |     |
|   |     |
|   |     |
|   |     |
|   |     |
|   |     |
|   |     |
|   |     |
|   |     |
|   |     |
|   |     |
|   |     |
|   |     |
|   |     |
|   |     |
|   |     |
|   |     |
|   |     |
|   |     |
|   |     |
|   |     |
|   |     |
|   |     |
|   |     |
|   |     |
|   |     |
|   |     |
|   |     |
|   |     |
|   |     |
|   |     |
|   |     |
|   |     |
|   |     |
|   |     |
|   |     |
|   |     |
|   |     |
|   |     |
|   | _   |
|   |     |
|   |     |
|   |     |
|   |     |
|   |     |
|   | -   |
|   | -   |
|   | -   |
|   |     |
|   |     |
|   | 1.0 |
|   |     |
|   |     |
| - |     |
|   |     |
|   |     |

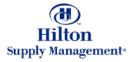

# Catalog Maintenance > Export & Import

| Activate the 'Hide Menu' check box.                                                                          | The Edit View Parvather<br>4+Back () ()                                                                                     | PRAY PROPERTY AND A DESCRIPTION OF A DESCRIPTION OF A DES |                                                                                                    |                                                     |             |       |          |       |
|----------------------------------------------------------------------------------------------------|----------------------------------------------------------------------------------------------------|----------------------------------------------------------------------------------------------------|----------------------------------------------------------------------------------------------------|-----------------------------------------------------|-------------|-------|----------|-------|
| NOTE: this box can be<br>checked by default by<br>defining the                                               | Hilton<br>Vectore Hull Owner                                                                                                | 12-Excelent Hotelero                                                                                                    | P inde Mer                                                                                            | Hime                                                | My Settings | indp. | Totocial | Loont |
| corresponding<br>preference in the 'My<br>Settings' section                                                  | Bearch All Catalogs<br>Signifiers December (1-1)<br>Cetatogs                                                                | ofelen 00 New: 5 Total: 5                                                                                                    |                                                                                                    |                                                     |             |       |          | _     |
| Catalogs Tab<br>Click the Catalogs Tab<br>and locate the Export<br>and Import buttons just<br>below the tab. | Export<br>Catalog Nome<br>General Merchandice<br>HSM Master<br>Hotel Bedding<br>January White Sale<br>Limited General Merch | avid se                                                                                                    | <i>Catalog Co</i><br>These are the<br>that contain<br>suppliers pro-<br>on a name to<br>into the cata | ne catalogs<br>the<br>oducts. Clic<br>to drill down | n           |       |          |       |
|                                                                                                    | Done .                                                                                                    |                                                                                                    |                                                                                                    |                                                     |             |       | Internet |       |

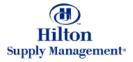

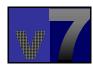

# Catalog Maintenance > Export

| <i>Export</i><br>Generally suppliers will                                    | File Edit Vew Favorier<br>4-Back                                                                   |                            | - 4 H .     |       |             |        |            |       |
|------------------------------------------------------------------------------|----------------------------------------------------------------------------------------------------|----------------------------|-------------|-------|-------------|--------|------------|-------|
| maintain their catalog via<br>export and import. The<br>exported file can be | Hilton<br>Vectore Hull Owner                                                                       | 12- Excelent Hotelers      | P nide Monu | Harbe | My Settings | the la | Turterial  | Loone |
| opened in Excel and<br>modified. The export<br>format is CSV. The            | Search All Catalogs<br>Search and Catalogs                                                         | ofalars 00 New: 5 Total: 5 |             |       |             |        |            |       |
| supplier can choose from<br>a fixed set of export<br>templates.              | Catalogs Lin Box                                                                                   | Import                     |             |       |             |        |            | _[    |
|                                                                              | General Merchandise<br>HSM Master<br>Hotel Bedding<br>January White Sale<br>Limited General Merchi | entse                      |             |       |             |        |            |       |
| To start the export procedure, click this button.                            |                                                                                                    |                            |             |       |             |        |            |       |
|                                                                              |                                                                                                    |                            |             |       |             |        |            |       |
|                                                                              | Done :                                                                                             |                            |             |       |             | _      | S Internet | e 3   |

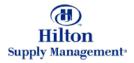

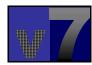

### Catalog Maintenance > Export > Templates

|                                          | Export Filter - Microsoft Internet Explorer                                  | <u>- 0 ×</u> |
|------------------------------------------|------------------------------------------------------------------------------|--------------|
| Choose from one of the                   | <u>File E</u> dit <u>V</u> iew F <u>a</u> vorites <u>T</u> ools <u>H</u> elp |              |
| templates from the drop                  |                                                                              |              |
| down list. The different                 |                                                                              |              |
| templates each                           | GO Delete Filter Help                                                        |              |
| represent a unique set of                | Save Filter Selection As                                                     |              |
| columns to be exported,                  | Open Existing Filter Selection                                               |              |
| depending on the nature                  |                                                                              |              |
| of the planned modification of the data. | *Price Update<br>*Supplier F&B                                               |              |
| For example if the                       | *Supplier Non-food                                                           |              |
| supplier intends to                      |                                                                              |              |
| update prices, the '*Price               |                                                                              |              |
| Update' template is most                 |                                                                              |              |
| suitable.                                |                                                                              |              |
|                                          |                                                                              |              |
|                                          |                                                                              |              |
| Choose the '*Price                       |                                                                              |              |
| Update' template.                        |                                                                              |              |
|                                          |                                                                              |              |
|                                          |                                                                              |              |
|                                          |                                                                              |              |
|                                          |                                                                              |              |
|                                          |                                                                              |              |
|                                          |                                                                              | 7            |
|                                          | 🕗 Done 🧶 🔮 Internet                                                          | li.          |

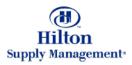

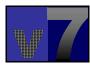

| <i>Help</i><br>There is extensive Help<br>available for the Export<br>feature. Click the 'Help'<br>link. | Export Filter - Microsoft Internet Explorer   File Edit   File Edit   Yiew Favorites   Image: Source Filter Selection As   Price Update   Open Existing Filter Selection   Price Update   Image: Text Price Update   Image: Source Filter Selection   Price Update   Image: Source Filter Selection   Price Update   Image: Source Filter Selection   Price Update   Image: Source Filter Selection   Price Update   Image: Source Filter Selection   Price Update   Image: Source Filter Selection   Filter Criteria Filter Criteria < | teria All Columns I |
|----------------------------------------------------------------------------------------------------|----------------------------------------------------------------------------------------------------|---------------------|
|                                                                                                    | Attributes Sort Direction Sort Filter Type Filter Value 1                                                                                                    | Filter Value 2      |
|                                                                                                    | 🗹 item number                                                                                                    |                     |
|                                                                                                    | Product name 💌 💌 Do not Filter 💌                                                                                                    |                     |
|                                                                                                    | Product desc 💽 💽 Do not Filter 🔽                                                                                                    |                     |
|                                                                                                    | Prod expires Do not Filter                                                                                                    |                     |
|                                                                                                    | Vill break case 💽 🔽 Do not Filter 💌 Select Entry                                                                                                    | Select Entry        |
|                                                                                                    | Terns per case                                                                                                    |                     |
| The Price Update                                                                                         | Price UOM code 🔽 🔽 Do not Filter 🔽                                                                                                    | ۰                   |
| · · =                                                                                                    | Min order qty                                                                                                    |                     |
| template has a                                                                                           | Unit price 💽 🔽 Do not Filter 💌                                                                                                    |                     |
| predefined set of                                                                                        | Tier 2 brk qty                                                                                                    |                     |
| columns that cannot be                                                                                   | Tier 2 price                                                                                                    |                     |
| changed. However, the                                                                                    | Tier 2 multiply                                                                                                    |                     |
| result set can be sorted                                                                                 | Tier 3 brk qty                                                                                                    |                     |
| and/or filtered on a                                                                                     | Tier 3 price 💽 💽 Do not Filter 💌                                                                                                    |                     |
| column level.                                                                                            | Tier 3 multiply                                                                                                    |                     |
|                                                                                                    | Price eff date                                                                                                    | -                   |
|                                                                                                    | Price end date                                                                                                    |                     |
|                                                                                                    | Category ID 💽 💽 Do not Filter 💌                                                                                                    |                     |
|                                                                                                    | 🛃 Done                                                                                                    | 💽 😧 Internet        |

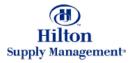

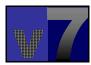

*Sort Direction* Define whether the data will be sorted in ascending or descending order.

| <            | i <u>O</u> Delet     | e Filter       |           | lelp          |                       |                               |                 |                  |   |
|--------------|----------------------|----------------|-----------|---------------|-----------------------|-------------------------------|-----------------|------------------|---|
|              | Save Filter Sel      |                |           | e Update      |                       |                               |                 |                  |   |
|              | Open Existing I      |                |           |               |                       |                               | Filter Criteria | All Columns 💌    |   |
| 17           | ЕМ ЕХРОР             |                |           |               |                       |                               |                 |                  |   |
|              |                      |                |           |               |                       |                               |                 |                  |   |
| ۰dd          | filter criteria if y | you wish to li | mit the p |               | be exported. Use no f | ilter criteria if you wish to | o export all o  | f your products. |   |
| ttr          | inutes               | Sort Dire      | ection    | Sort<br>Order | Filter Type           | Filter Value 1                |                 | Filter Value 2   |   |
| <b>V</b>     | ltem number          |                | -         | •             | Do not Filter 💽       |                               |                 |                  | Q |
| $\checkmark$ | Product name         | Ascendin       | n         | •             | Do not Filter 💽       |                               |                 |                  |   |
| <b>~</b>     | Product desc         | Descendi       |           | <b>•</b>      | Do not Filter 💽       |                               |                 |                  |   |
| <b>~</b>     | Prod expires         |                | *         | <b>•</b>      | Do not Filter 💽       |                               |                 |                  |   |
| <i>~</i>     | Will break cas       | e 🗌            | -         | <b>•</b>      | Do not Filter 💽       | Select Entry                  | -               | Select Entry     | ~ |
| ~            | ltems per case       | •              | -         | •             | Do not Filter 💽       |                               |                 |                  |   |
| <u> </u>     | Price UOM cod        | de 🗌           | *         | <b>•</b>      | Do not Filter 💽       |                               | Q               |                  | Q |
| <b>V</b>     | Min order qty        |                | -         | <b>•</b>      | Do not Filter 💽       |                               |                 |                  |   |
| ~            | Unit price           |                | *         | •             | Do not Filter 💽       |                               |                 |                  |   |
| <i>~</i>     | Tier 2 brk qty       |                | -         | •             | Do not Filter 💽       |                               |                 |                  |   |
| <b>V</b>     | Tier 2 price         |                | •         | •             | Do not Filter         |                               |                 |                  |   |
| <b>&gt;</b>  | Tier 2 multiply      |                | •         | •             | Do not Filter 💽       |                               |                 |                  |   |
| <b>V</b>     | Tier 3 brk qty       |                | •         | •             | Do not Filter 💽       |                               |                 |                  |   |
| <b>&gt;</b>  | Tier 3 price         |                | •         | •             | Do not Filter 💽       |                               |                 |                  |   |
| ~            | Tier 3 multiply      |                | -         | •             | Do not Filter 💽       |                               |                 |                  |   |
| ~            | Price eff date       |                | *         | •             | Do not Filter 💽       |                               |                 |                  |   |
| <i>~</i>     | Price end date       |                | -         | •             | Do not Filter 💽       |                               |                 |                  |   |
|              | Category ID          |                | -         |               | Do not Filter         |                               |                 |                  |   |

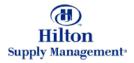

Export Filter - Microsoft Internet Explorer

<u>File Edit View Favorites Tools Help</u>

*Sort Order* Define the order in which order your criteria should apply (even if there is only one attribute). For example if you want to look at a certain price range and within that sort by Item number, choose: 1<sup>st</sup> for the Unit Price and 2<sup>nd</sup> for the Item number.

| Open Existing Filt                     | er Selection Pric                      | e Update      |                                       | F                                             | Filter Criteria | All Columns 💌                      |   |
|----------------------------------------|----------------------------------------|---------------|---------------------------------------|-----------------------------------------------|-----------------|------------------------------------|---|
| dd filter criteria if you<br>ttributes | u wish to limit the p<br>Sort Directio | Sort<br>Order | be exported. Use no fi<br>Filter Type | ter criteria if you wish to<br>Filter Value 1 | export all of   | i your products.<br>Filter Value 2 |   |
| 🗹 ltem number                          | •                                      |               | Do not Filter 💌                       |                                               |                 |                                    | Q |
| Product name                           | •                                      | 1st           | Do not Filter 💌                       |                                               |                 |                                    |   |
| Product desc                           | •                                      | 2nd<br>3rd    | Do not Filter 🖃                       |                                               |                 |                                    |   |
| Prod expires                           | •                                      | 4th           | Do not Filter 💌                       |                                               |                 |                                    |   |
| 🗹 🛛 VVIII break case                   | •                                      | 5th           | Do not Filter 💌                       | Select Entry                                  | 7               | Select Entry                       | 7 |
| 🗹 ltenn spercase                       | •                                      | •             | Do not Filter 💽                       |                                               |                 |                                    |   |
| Price UOM code                         | •                                      | •             | Do not Filter 💌                       |                                               | Q               |                                    | Q |
| 🗹 Min order qty                        | -                                      | -             | Do not Filter 💌                       |                                               |                 |                                    |   |
| 🗹 Unit price                           | •                                      | <b>•</b>      | Do not Filter 💽                       |                                               |                 |                                    |   |
| 🗹 Tier 2 brk qty                       | <b>•</b>                               | Ŧ             | Do not Filter 💌                       |                                               |                 |                                    |   |
| 🗹 Tier 2 price                         | •                                      | <b>•</b>      | Do not Filter 💌                       |                                               |                 |                                    |   |
| Tier 2 multiply                        | •                                      | <b>T</b>      | Do not Filter 💌                       |                                               |                 |                                    |   |
| 🗹 Tier 3 brk qty                       | -                                      | -             | Do not Filter 💌                       |                                               |                 |                                    |   |
| Tier 3 price                           | •                                      | •             | Do not Filter 💌                       |                                               |                 |                                    |   |
| Tier 3 multiply                        | -                                      | •             | Do not Filter 💌                       |                                               |                 |                                    |   |
| Price eff date                         | •                                      | •             | Do not Filter 💌                       |                                               | -               |                                    |   |
| Price end date                         | •                                      | •             | Do not Filter 💽                       |                                               |                 |                                    |   |
| Category ID                            | •                                      | •             | Do not Filter                         |                                               |                 |                                    |   |

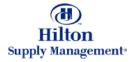

\_ 🗆 🗵

| <b>F</b> : 1 | 4   | <b>T</b> . |    |
|--------------|-----|------------|----|
| FII          | ter | <i>I Y</i> | pe |

Define what type of filter you want to apply. Depending on which filter you choose, specify one or two filter values. For example: if you are looking for prices ranging from \$X to \$Y choose the 'From/Through' filter on the unit price column and type values X and Y in the respective value fields. (Do not use \$ symbol.)

| File Edit View                 | <mark>crosoft Intern</mark><br>Favorites T | ools Help                   |                          |                                |                   |                |   |
|--------------------------------|--------------------------------------------|-----------------------------|--------------------------|--------------------------------|-------------------|----------------|---|
|                                | 19101800 1                                 |                             |                          |                                |                   |                |   |
| GO Delete<br>Save Filter Sele  |                                            | <u>Help</u><br>Price Update |                          |                                |                   |                |   |
| Open Existing F                |                                            |                             |                          |                                | Filler Criteria   | All Columns 💌  |   |
| ITEM EXPOR                     |                                            | Frice opuale                |                          |                                |                   |                |   |
|                                |                                            |                             |                          |                                |                   |                |   |
| Add filter criteria if y       | ou wish to limit t                         | -                           | to be exported. Use no i | filter criteria if you wish to | o export all of y | your products. |   |
| Attributes                     | Surt Directio                              | " Sort<br>" Order           | Filter Type              | Filter Value 1                 |                   | Filter Value 2 |   |
| 🗹 ltem number                  |                                            | -                           | Do not Filter 💌          |                                |                   |                | Q |
| 🗹 Product name                 |                                            | •                           | Do not Filter            |                                |                   |                |   |
| Product desc                   |                                            | •                           | !=                       |                                |                   |                |   |
| Prod expires                   |                                            | •                           | ]                        |                                | -                 |                |   |
| 🔽 🛛 VVIII break case           |                                            | •                           |                          | Select Entry                   | ~                 | Select Entry   | - |
| 🔽 ltems per case               |                                            | •                           | Like<br>From/Through     |                                |                   |                |   |
| Price UOM cod                  | e                                          | •                           | Do not Filter 💌          |                                | Q                 |                | Q |
| 🗹 Min order qty                |                                            | -                           | Do not Filter 💌          |                                |                   |                |   |
| 🗹 Unit price                   |                                            | •                           | Do not Filter 💌          |                                |                   |                |   |
| 🗹 🛛 Tier 2 brk qty             |                                            |                             | Do not Filter 💌          |                                |                   |                |   |
| Tier 2 price                   |                                            |                             | Do not Filter 💌          |                                |                   |                |   |
| Tier 2 multiply                |                                            |                             | Do not Filter 💌          |                                |                   |                |   |
| 🗹 Tier 3 brk qty<br>—          |                                            |                             | Do not Filter 💌          |                                |                   |                |   |
| Tier 3 price                   |                                            |                             | Do not Fitter            |                                |                   |                |   |
| Tier 3 multiply                |                                            |                             | Do not Filter 💌          |                                |                   |                |   |
| 🗹 Price eff date               |                                            |                             | Do not Filter 💌          |                                |                   |                |   |
|                                | - I                                        | • •                         | Do not Filter 💌          | 1                              |                   |                |   |
| ☑ Price end date ☑ Category ID |                                            |                             | Do not Filter 💌          |                                | Q                 |                | Q |

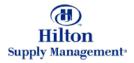

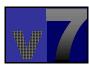

#### Catalog Maintenance > Export > Filter Example

|          | 🗖 Save Filter Sele       |                | Help<br>ce Update<br>ce Update |                       | ×                          | Filter Criteria All Co  | olumns 💌   |
|----------|--------------------------|----------------|--------------------------------|-----------------------|----------------------------|-------------------------|------------|
|          | Add filter criteria if y |                | products to                    | be exported. Use no f | ilter criteria if you wish | to export all of your p | roducts.   |
|          | Attributes               | Sort Direction | Sort<br>Order                  | Filter Type           | Filter Value 1             |                         | Value 2    |
|          | 🔽 Item number            |                |                                | Do not Filter 💌       |                            |                         |            |
| <b>-</b> | Product name             | Ascending 💌    | 1st 💌                          | Do not Filter 💌       |                            |                         |            |
|          | Product desc             | •              | •                              | Do not Filter 💽       |                            |                         |            |
|          | Prod expires             | •              | •                              | Do not Filter 💽       |                            |                         |            |
|          | 🔽 🛛 Vill break case      | e Ascending 💌  | 2nd 💌                          | =                     | Yes                        | Sele                    | ct Entry 🔽 |
|          |                          |                |                                | De net Filler 📃       |                            |                         |            |
|          | Price UOM cod            | le 🔽           | •                              | Do not Filter 💌       |                            |                         |            |
|          | Min order qty            | •              | •                              | Do not Filter 💌       |                            |                         |            |
|          | 🛛 🗹 Unit price           | <b>•</b>       | •                              | Do not Filter 💌       |                            |                         |            |
|          | 🛛 🖾 Tier 2 brk qty       | •              | •                              | Do not Filter 💌       |                            |                         |            |
|          | Tier 2 price             | •              | •                              | Do not Filter 💽       |                            |                         |            |
|          | Tier 2 multiply          | •              | •                              | Do not Filter 💽       |                            |                         |            |
|          | Tier 3 brk qty           | •              | •                              | Do not Filter 💌       |                            |                         |            |
|          | 🔽 Tier 3 price           | •              | •                              | Do not Filter 💽       |                            |                         |            |
|          | Tier 3 multiply          | <b>•</b>       | •                              | Do not Filter 💌       |                            |                         |            |
|          | 🛛 🗹 Price eff date       | •              | •                              | Do not Filter 💽       |                            |                         |            |
|          | 🛛 🕅 Price end date       | -              |                                | Do not Filter 💌       |                            |                         |            |

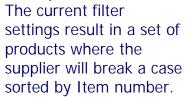

Example

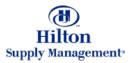

### Catalog Maintenance > Export > Saving Filter Settings

| <i>Saving Filters</i><br>If there is a specific filter<br>setting that you want to                | Export Filter - Mi       File     Edit | <mark>crosoft Internet E</mark><br>F <u>a</u> vorites <u>T</u> ools |                    |                          |                |                 |                 |          |
|---------------------------------------------------------------------------------------------------|----------------------------------------|---------------------------------------------------------------------|--------------------|--------------------------|----------------|-----------------|-----------------|----------|
| save, you can do that by<br>removing the asterisk<br>(*), then checking the<br>box and naming the | TEM EXPOR                              | ction As Brea<br>Iter Selection *Pric<br>7                          |                    |                          | ×              |                 | a All Columns 💌 | _        |
| filter. Existing templates                                                                        |                                        | -                                                                   | roducts to<br>Sort | be exported. Use no filt | -              | to export all o |                 |          |
| (marked with *) cannot                                                                            | Attributes                             | Sort Direction                                                      | Order              | Filter Type              | Filter Value 1 |                 | Filter Value 2  |          |
| be altered, and therefore 🚽                                                                       | 🛛 🕅 Item number                        | •                                                                   | <b>•</b>           | Do not Filter 💽          |                | Q               |                 |          |
| need to be renamed.                                                                               | Product name                           | Ascending                                                           | 1st 💌              | Do not Filter 💌          |                |                 |                 |          |
|                                                                                                   | Product desc                           | •                                                                   | •                  | Do not Filter 💌          |                |                 |                 |          |
| Once you click OK, the                                                                            | Prod expires                           | •                                                                   | •                  | Do not Filter 💌          |                |                 |                 |          |
| <b>_</b>                                                                                          | VVIII break case                       | Ascending 💌                                                         | 2nd 💌              | =                        | Yes            | <b>•</b>        | Select Entry    | -        |
| export will run and your                                                                          | 🛛 🔽 tterns per case                    | •                                                                   | -                  | Do not Filter 💽          |                |                 |                 |          |
| newly created filter will                                                                         | Price UOM code                         | •                                                                   | <b>•</b>           | Do not Filter 💽          |                | Q               |                 | Q        |
| be available in the drop                                                                          | Min order qty                          | •                                                                   | <b>•</b>           | Do not Filter 💽          |                |                 |                 |          |
| down list. Going forward,                                                                         | Unit price                             | •                                                                   | <b>*</b>           | Do not Filter 💽          |                |                 |                 |          |
| you can alter it or delete                                                                        | Tier 2 brk qty                         | •                                                                   | <b>T</b>           | Do not Filter 💽          |                |                 |                 |          |
| it.                                                                                               | Tier 2 price                           | •                                                                   | •                  | Do not Filter 💽          |                |                 |                 |          |
|                                                                                                   | Tier 2 multiply                        | •                                                                   | <b>*</b>           | Do not Filter 💽          |                |                 |                 |          |
|                                                                                                   | Tier 3 brk qty                         | •                                                                   | -                  | Do not Filter 💌          |                |                 |                 |          |
| Click 'GO' to execute                                                                             | Tier 3 price                           | •                                                                   | •                  | Do not Filter 💽          |                |                 |                 |          |
| the file Export.                                                                                  | Tier 3 multiply                        | •                                                                   | -                  | Do not Filter 💌          |                |                 |                 |          |
|                                                                                                   | Price eff date                         | •                                                                   | •                  | Do not Filter 💽          |                |                 |                 |          |
|                                                                                                   | Price end date                         | •                                                                   | •                  | Do not Filter 💽          |                |                 |                 |          |
|                                                                                                   | Category ID                            | •                                                                   |                    | Do not Filter 💌          |                |                 |                 | <u> </u> |
|                                                                                                   | Done                                   |                                                                     |                    |                          |                |                 | 🕜 Interne       |          |

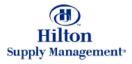

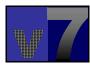

# Catalog Maintenance > Export

#### Result

The result will be a .csv file that can be opened and modified in Excel. Once you are done, make sure to save the file in .csv format again.

| IA.                        | <ul> <li>ACTION</li> </ul>              |              |                                          |                                                     |
|----------------------------|-----------------------------------------|--------------|------------------------------------------|-----------------------------------------------------|
| Α.                         | Ð                                       | ¢            | 0                                        |                                                     |
| 1: ACTION                  |                                         |              | HETONITEMS.ITEM_DESCRIPTION              | HILTONITEMS.LONG_DESCRIPTION                        |
| 2 N<br>3 N                 | Catalog item                            | Supplier SKU | Item description                         | Long description                                    |
| 3 N                        | STRING(50)                              | STRING(50)   | STRING(500)                              | STRING(4000)                                        |
| 4 N                        | AC0000000000045                         | SKU120008    | Guest Scep                               | Guest soap, Hiton logo                              |
| 5 N                        | CAT000000015118                         | V3600F TN    | Vellux Blankets, Full                    | Vellux Blankets, Full                               |
| 6 N                        | CAT00000015119                          | V3600K M     | Vellux Blankets, King                    | Vellux Blankets, King                               |
| 7 N                        | CAT00000015120                          | VEGDOT TN    | Vellux Blankets, Twin                    | Vallue Blankets, Twin                               |
| 8 N                        | CAT000000015121                         | V3680Q IV    | Vellux Blankets, Queen                   | Vellus Blankets, Queen                              |
| 9 N                        | CAT00000015122                          | V3680Q TN    | Vellux Blankets, Queen                   | Velux Blankets, Queen                               |
| 10 N                       | CAT00000015123                          | V3680T /V    | Vellux Blanketa, Twin                    | Vellus Blankets, Twin                               |
| IT N                       | CAT00000015124                          | V3600K TN    | Vellux Blankets, King                    | Velux Blankets, King                                |
| 12 N                       | CAT00000015125                          | V3600TF IV   | Vellux Blankets, TwiruFull               | Velux Blankets, Twin/Full                           |
| IS N                       | CAT00000015126                          | V3600TF TN   | Vellux Blankets, TwiruFull               | Velux Blankets, Twin/Full                           |
| 14 N                       | E0000000000101                          | SKU120007    | Buget Pillow                             | Budget - Where dollars are important and quality it |
| 15 N                       | E08080808080102                         | SKU120001    | Economy Pillow                           | Economy, our best seller for sure! Cotton blend w   |
| 16 N                       | E0000000000103                          | SKU120002    | Feather Down                             | Feather/Down Pillow, Sweet dreams are ensured v     |
| 17. N                      | E0000000000104                          | SKU120003    | Foss Guard                               | Foss Guard Pillow - Always remains fully, Machin    |
| IB N                       | E0000000000105                          | 540/120004   | Foxs Guard Healthcare                    | Fossfill Healthcare Pillows - As Above with Anti M  |
| 19 N                       | E0000000000106                          | SkU120005    | Pillow Protectors                        | Goldsmith Quality Pillow Protectors are the smarth  |
| 20 N                       | E0000000000107                          | SKU120006    | Blankets - Ultra Woven                   | Ultra Woven by Owen Mills.                          |
| 21 N                       | E00000000000108                         | SkU120009    | Buget Pillow January Sale                | Budget - Where dollars are important and quality i  |
| 22 N                       | E0000000000109                          | SKU120010    | Economy Pillow January Sale              | Economy, our best seller for sure! Cotton blend w   |
| 23 N                       | E0000000000110                          | SKU120011    | Feather Down January Sale                | Feather/Down Fillow, Sweet dreams are ensured a     |
| 14 14                      | E0000000000111                          | SKU120012    | Foss Guard January Sale                  | Foss Guard Pillow - Always remains fuffy, Machin    |
| 25 N                       | E0000000000112                          | SKU120013    | Foss Guard Healthcare January Sale       | Fosofil Heathcare Pillows - As Above with Anti M    |
| SIN.                       | E0000000000113                          | SkU120014    | Pillow Protectors January Sale           | Goldsmith Quality Pillow Protectors are the smarth  |
| 86 N<br>17 N               | E0000000000114                          | SkU120015    |                                          | Ultra Woven by Owen Mills.                          |
| 19                         | 200000000000000000000000000000000000000 | 0100120010   | Charleter - chill Preter dariosi j chile | care recent of constitution                         |
| 18<br>19<br>10             |                                         |              |                                          |                                                     |
| n                          |                                         |              |                                          |                                                     |
| 11                         |                                         |              |                                          |                                                     |
| 11                         |                                         |              |                                          |                                                     |
| 12                         |                                         |              |                                          |                                                     |
| 14                         |                                         |              |                                          |                                                     |
| 10.                        |                                         |              |                                          |                                                     |
| 13<br>14<br>15<br>16<br>17 |                                         |              |                                          |                                                     |
| 80.                        |                                         |              |                                          |                                                     |

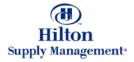

# Catalog Maintenance > Import

|                          | File Edit View Favoriber        |                             |              |      |             |       |            | 18     |
|--------------------------|---------------------------------|-----------------------------|--------------|------|-------------|-------|------------|--------|
|                          | 4-8ack +                        | Search EFavories Statuty    | - G = D      |      |             |       |            |        |
|                          | (1)<br>Hilton                   |                             | AFTER SIN    |      |             |       |            |        |
|                          | Welcone Hurt Ownner             | 12-Excellent Hotellero      | 🖓 ilide Menu | Hime | My Settions | tielp | Tortecial  | Logent |
| Import                   | Search All Catalogs<br>Products | 00 h Box<br>New: 1 Total: 5 |              |      |             |       |            |        |
| After making changes to  | Catalogs In flox                | Suppliere PD                |              |      |             |       |            |        |
| the spreadsheet, you can |                                 |                             |              |      |             |       |            |        |
| import the updated data  |                                 | Import                      |              |      |             |       |            |        |
|                          | C stalog Name                   |                             |              |      |             |       |            |        |
|                          | the second second               |                             |              | 10   |             |       |            |        |
|                          |                                 |                             |              |      |             |       |            |        |
|                          |                                 |                             |              |      |             |       |            |        |
|                          |                                 |                             |              |      |             |       |            |        |
|                          |                                 |                             |              |      |             |       |            |        |
| To start the import      |                                 |                             |              |      |             |       |            |        |
| Procedure, click this    |                                 |                             |              |      |             |       |            |        |
| button.                  |                                 |                             |              |      |             |       |            |        |
|                          |                                 |                             |              |      |             |       |            |        |
|                          |                                 |                             |              |      |             |       |            |        |
|                          |                                 |                             |              |      |             |       |            |        |
|                          |                                 |                             |              |      |             |       |            |        |
|                          |                                 |                             |              |      |             |       |            |        |
|                          | B.                              |                             |              |      |             |       |            |        |
|                          | Done .                          |                             |              |      |             |       | 1 Internet |        |

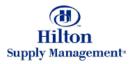

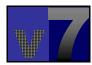

# Catalog Maintenance > Import

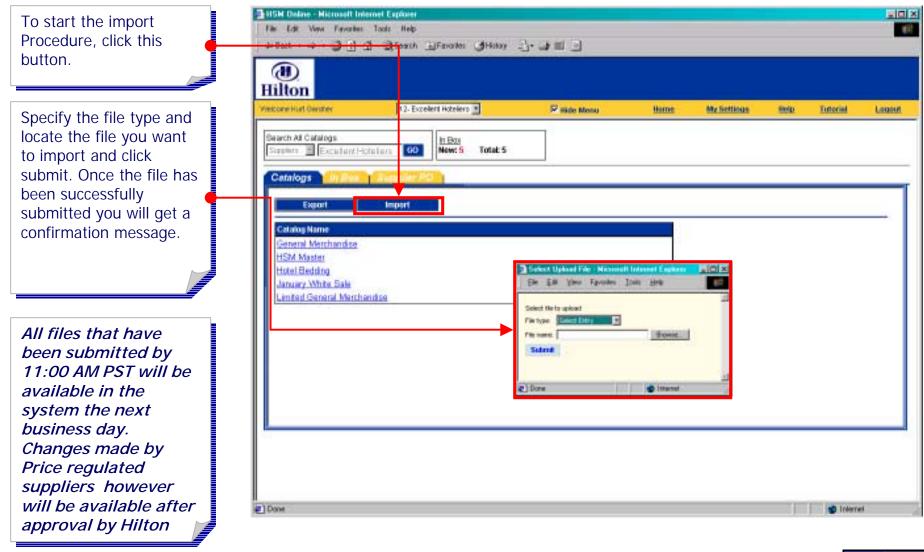

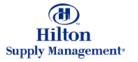

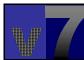

### Catalog Maintenance > Online Maintenance

#### Ottiline Maintenance via Export and Import

Catalog Item Import and Export are available from the Catalog Tab on the front page. Generally suppliers will maintain their catalog content via export and import. I they want to make a change the will export the item data. Make the change in the spreadsheet. Then import it back into the system.

|   |     |  |  |  | - |
|---|-----|--|--|--|---|
|   |     |  |  |  | _ |
|   |     |  |  |  |   |
|   |     |  |  |  |   |
|   |     |  |  |  |   |
|   |     |  |  |  |   |
|   | - 1 |  |  |  |   |
|   |     |  |  |  |   |
| - |     |  |  |  |   |
| _ |     |  |  |  |   |
|   |     |  |  |  |   |
|   |     |  |  |  |   |
|   |     |  |  |  |   |
|   |     |  |  |  |   |
|   |     |  |  |  |   |
|   |     |  |  |  |   |
| _ |     |  |  |  |   |
|   |     |  |  |  |   |
|   |     |  |  |  |   |
|   |     |  |  |  |   |
|   |     |  |  |  |   |
| - |     |  |  |  |   |
|   |     |  |  |  |   |
|   |     |  |  |  |   |
|   |     |  |  |  |   |
|   |     |  |  |  |   |
|   |     |  |  |  | _ |
|   |     |  |  |  |   |
|   |     |  |  |  |   |
|   |     |  |  |  |   |
|   |     |  |  |  | _ |
|   |     |  |  |  |   |
|   |     |  |  |  |   |
|   |     |  |  |  | _ |
|   |     |  |  |  |   |
|   |     |  |  |  | _ |
|   |     |  |  |  |   |
|   |     |  |  |  |   |
|   |     |  |  |  |   |
|   |     |  |  |  |   |
|   |     |  |  |  |   |
|   |     |  |  |  | _ |
|   |     |  |  |  |   |
|   |     |  |  |  |   |
|   |     |  |  |  |   |
|   |     |  |  |  |   |
|   |     |  |  |  |   |
|   |     |  |  |  |   |
|   |     |  |  |  |   |
|   |     |  |  |  |   |
| _ |     |  |  |  |   |
|   |     |  |  |  | _ |
|   |     |  |  |  |   |
|   |     |  |  |  |   |

#### **Online Maintenance**

The system provides the ability to maintain catalog item data via online maintenance screens. Functions are available for online catalog maintenance:

- 1. Setup Individual Items Within a Catalog
- 2. Manual Price Update for Price Regulated Suppliers
- 3. Auto Price Update
- 4. Update Auto Price Event Status (non-regulated)

| 1)<br>Iton                                                                                                    |                               |                      |                                                                                                    |
|----------------------------------------------------------------------------------------------------|-------------------------------|----------------------|----------------------------------------------------------------------------------------------------|
| artistiene men Mabringe Int                                                                                                    | Stord Balan                   | Prime Citiel Crysnee | Converte Data                                                                                                    |
| a han hangi tas bebejam                                                                                                    |                               |                      |                                                                                                    |
| statup dates Descent and Descent of                                                                                                    | Contraction in the local data |                      | 0.55                                                                                                    |
| Campton Prof. C                                                                                                    |                               |                      |                                                                                                    |
| the descriptor BL                                                                                                    | hander o                      |                      |                                                                                                    |
| Tracker Set Of                                                                                                    |                               |                      |                                                                                                    |
| Pres alle such B                                                                                                    | that to just, when it         | - P.                 |                                                                                                    |
| Ni sue restant. E                                                                                                    |                               |                      |                                                                                                    |
|                                                                                                    | Perce                         |                      |                                                                                                    |
| Ante per part de la company de la company de | They magel pit product        |                      |                                                                                                    |
| ine encore                                                                                                    | and write the best of         |                      |                                                                                                    |
|                                                                                                    |                               |                      |                                                                                                    |
|                                                                                                    | 1                             |                      |                                                                                                    |
| 100                                                                                                    |                               |                      |                                                                                                    |
| -skin                                                                                                    |                               |                      |                                                                                                    |
|                                                                                                    |                               |                      |                                                                                                    |
|                                                                                                    |                               |                      |                                                                                                    |
|                                                                                                    |                               |                      |                                                                                                    |
| 22                                                                                                    |                               |                      |                                                                                                    |
| the state of the state of the s |                               |                      |                                                                                                    |
|                                                                                                    |                               |                      |                                                                                                    |
| н                                                                                                    |                               |                      | Contraction of the local division of the local division of the loc |

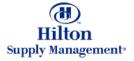

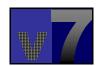

### Catalog Maintenance > Online Maintenance

#### **Differences in Supplier Status**

Depending on the relationship with Hilton, there are two different types of suppliers as it relates to maintaining catalog items:

- Non-price regulated
- Price regulated

The Status affects the way prices can be updated in the system. For example, regulated suppliers will update individual prices through a different interface than non-regulated suppliers and price changes are made active by Hilton Supply Management.

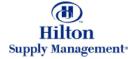

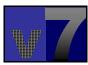

| Uncheck the Hide Menu box. | Statisk Dalae - Hitmanit Internet Explorer<br>  File Edit Verin Favorites Tools Help<br>  britteet                                                                                                    |             |             |  |             |  |           |  |
|----------------------------|----------------------------------------------------------------------------------------------------|-------------|-------------|--|-------------|--|-----------|--|
|                            | (1)<br>Hilton                                                                                                    |             |             |  |             |  |           |  |
|                            | Vectore Hart Ownner<br>Search All Catalogs<br>Scotting Constant I-<br>Cethilogs Of Mare<br>Catalog Name<br>Central Merchandise<br>HSM Master<br>Hotel Bedding<br>January White Sale<br>Limited General March | Executor PC | P Hide Menu |  | My Settions |  | Turoriel  |  |
|                            | Dane                                                                                                    |             |             |  |             |  | S Interne |  |

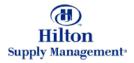

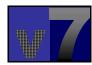

From the 'V7 Procurement' menu, choose 'Setup Individual Items Within a Catalog.'

| Hilton<br>Wetcore Hust Denitrer                                                                         | 12-Excelent H    | otelers 🔳                                                                                                    | T" Nide Menu                          | lime            | My Settions | tetu | Tutorial | Legent |
|----------------------------------------------------------------------------------------------------|------------------|----------------------------------------------------------------------------------------------------|---------------------------------------|-----------------|-------------|------|----------|--------|
| Main Menu<br>My Nesu<br>V7 Provinement<br>Armst a No<br>Setup Individual Heme<br>Narvai Price Splats In | Within a Catalog | earch All Catalogs<br>hostada 📄 🗌                                                                              | 60 h Bo<br>News                       | 9<br>0 Total: 5 |             |      |          |        |
| Update Auto Prise Baer                                                                                  |                  | Citiatog Name<br>General Merchandis<br>HSM Master<br>Hotel Bedding<br>January White Sale<br>Limited General Me | e e e e e e e e e e e e e e e e e e e |                 |             |      |          |        |
|                                                                                                    |                  |                                                                                                    |                                       |                 |             |      |          |        |

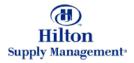

Click the 'Vertical' radio button to display the list of items.

| Lilton<br>Rore Hut Owner                                                                                         | tione    | My Settings         | 2000      | Totocial | Hide Loso               | FEMO CLIN CVertical | Harcontal Close |  |
|----------------------------------------------------------------------------------------------------|----------|---------------------|-----------|----------|-------------------------|---------------------|-----------------|--|
| New Save Save As                                                                                                 | Print    | Set Defaults        |           |          |                         | 112-241-241-24      | a second second |  |
| in many second second second second second second second second second second second second second second second |          |                     | -         | -        |                         |                     |                 |  |
| Catalog item Product #                                                                                           |          | Line of Line of the | NAL 1.480 |          | There UOM               |                     |                 |  |
| Product name                                                                                                    |          |                     |           |          |                         | -                   |                 |  |
| Product effective take                                                                                           |          | 100                 |           |          | Product expiration date | 100                 |                 |  |
| Minimum order quantity                                                                                           |          |                     | 1         |          |                         | 100                 |                 |  |
| Miximum lensitime days                                                                                           |          |                     |           |          |                         |                     |                 |  |
| Mnimum lensitine days                                                                                            |          | -                   |           |          |                         |                     |                 |  |
| Price UOM                                                                                                    |          |                     | 1         |          | Sell in only one UOM    |                     |                 |  |
| Willing to break case                                                                                            |          |                     |           |          |                         |                     |                 |  |
| Sasse<br>Berns per case pace                                                                                     |          |                     | 1         | Piece    |                         |                     |                 |  |
| Avg weight per case in ib.                                                                                       |          |                     | -         |          | Partion size            |                     |                 |  |
| Size                                                                                                    | <u> </u> |                     |           | -        | Desertatoria            |                     |                 |  |
|                                                                                                    |          |                     |           |          |                         | 2                   |                 |  |
|                                                                                                    |          |                     |           |          |                         |                     |                 |  |
|                                                                                                    |          |                     |           |          |                         |                     |                 |  |
|                                                                                                    |          |                     |           |          |                         |                     |                 |  |
|                                                                                                    |          |                     |           |          |                         |                     |                 |  |
| Long description                                                                                                 |          |                     |           |          |                         |                     |                 |  |

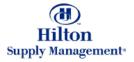

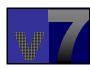

Use this screen to edit item information. This screen allows you to change item information one item at a time. All the fields associated with an item are available from this screen if you are not price regulated.

(Price regulated suppliers will not be able to change price from this screen.)

| (1)<br>Hilton                                |                                     | Product #<br>Price UOM                    |
|----------------------------------------------|-------------------------------------|-------------------------------------------|
| ekone Hurt Owniner Hotte                     | MacSettinus Reto Totocial Hide Loss | 2 Entry Clint @Vertical Characontal Class |
| Advanced Served                              | New Save Save As Print Set          | Defaults                                  |
| est Previous Next Last New Refrecti Ins      |                                     |                                           |
| earch Column 🗚 📑 🔻                           | Catalog item Mem attributes In      | errarice Price truats                     |
| sarch Text 20                                | Product #                           |                                           |
| age 1 of 27 JRows 1-200 of \$338 found       | Product name                        |                                           |
|                                              |                                     | Product expiration date                   |
| roduct name                                  |                                     | Product expension base                    |
| uest Steep                                   | Minimum order quantity              |                                           |
| eliux Diankets, Full<br>eliux Diankets, King | Maximum level time days 1           |                                           |
| eux Bankets, Twin                            | Ministun lealtine days.             |                                           |
| dus Bankets, Guern                           | Price UOM                           | Sellin only one UOM                       |
| efus: Blankets, Gueen                        |                                     | Construction and the                      |
| elkor Blankets, Twin                         | Willing to break case               |                                           |
| elux Barkets, Hitrg                          | Case                                | Piece                                     |
| eliux Blankets, Twin/Full                    | Berns per case pack                 |                                           |
| ellux Blankeds, Twin/Full                    | Avg weight per care in ib           | Partich size                              |
| get Pillow                                   | See                                 | Dimensions                                |
| anany Pilow                                  |                                     |                                           |
| ather Down                                   |                                     |                                           |
| zzs Guard<br>oss Guard Hendhoare             |                                     |                                           |
| ow Protectors                                |                                     |                                           |
| enkets - Ultre Verven                        |                                     |                                           |
| get Pillow January Sale                      |                                     |                                           |
| ononty Pillow January Sale                   | Not some forder to the              |                                           |
| ather Down January Sale                      | Long description                    |                                           |
| ccs Guerd Jenuery Sale                       |                                     |                                           |
| es GuerstHeelthcare January Sale             |                                     |                                           |
| ow Protectors January Sale                   |                                     |                                           |
|                                              |                                     |                                           |

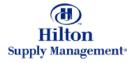

If you are modifying an item, choose it from the list below by clicking on it's name. The item will load in the Entry (right) section of the screen.

Search your catalog items for a specific item. Specify a column to be searched (or search All columns), type a search text in the respective field and hit 'GO.'

The selected item loads in the entry section and can be modified.

| (1)<br>Hilton                                            |                                    | Product #<br>Price LONE          |            |
|----------------------------------------------------------|------------------------------------|----------------------------------|------------|
| Wetcone Hist General Home                                | McSettinan Bula Interial Hida.Logo | Ctniny CList @Vertical Citienter | nial Class |
| Automoted Search<br>East Prevalus Next Last New Retresti | New Save Save As Print Set De      | laufis                           |            |
| Search Column 🗚 📃 🔻                                      |                                    | n price Price Benañs             |            |
| Search Text<br>Page 1 of 27 /Rows 1-200 of 5338 fours    | Product #                          |                                  | 23         |
| Page 1 of 27 Provid 1-200 or base round                  |                                    |                                  | - <u></u>  |
| Product name                                             | Product effective date             | Product copitation date          | 1          |
| Quest Sonp                                               | Minimum order quantity             |                                  |            |
| Vellux Blankets, Full<br>Vellux Blankets, King           | Maximum lead time days 1           |                                  |            |
| Vellux Blankets, Twen                                    | Minimum lead time days             |                                  |            |
| Velu: Bankets, Gueen                                     | Price DOM 🗖                        | Sellin only one UOM              | R          |
| Vellus Barbets, Gueen                                    | Willing to break case              |                                  |            |
| Vellus Blankets, Twee<br>Vellus Blankets, King           | Case                               | Piece                            |            |
| Velus Benketz, TwisPull                                  | Bets per cass pact                 |                                  |            |
| Velus Bankets, Twin/Full                                 | Avg weight per case in 8:          | Partion size                     |            |
| Euget Pilow<br>Economy Pilow                             | Skpe                               | Devensions                       | 1          |
| Feather Down                                             |                                    |                                  | 10         |
| Foss Outert                                              |                                    |                                  |            |
| Foss Quard Heat care                                     |                                    |                                  |            |
| Pliow Protectors<br>Elemiets - Litre Woven               |                                    |                                  |            |
| Exaget Pillow Jana wy Sale                               |                                    |                                  |            |
| Sconorey Pillow January Sale                             | 121000000000000                    |                                  |            |
| Feather Down January Sale                                | Long description                   |                                  |            |
| Foots Guern January Sale                                 |                                    |                                  |            |
| Foza Guard Heathcare January Sale                        |                                    |                                  |            |

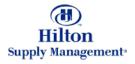

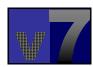

| Select an item.                                                                                                    | File Edit Vew Favories Tools                                                                                                    | and president and an and a state of the state of the stat |                                                |
|----------------------------------------------------------------------------------------------------|----------------------------------------------------------------------------------------------------|----------------------------------------------------------------------------------------------------|------------------------------------------------|
| Select an item.                                                                                                    | Hilton                                                                                                    |                                                                                                    | Product #<br>Price UCM                         |
| Save/Save As<br>Important: Click the<br>'Save' button to confirm<br>your changes. Click 'Save<br>As' to save the current<br>item under a new name. | Vectors Hart Geather Hatte<br>Ashanced Search<br>Fint Province Back Last New Remain In<br>Search Column 141 T<br>Search Text.<br>Page 1 of 27 /Rows 1-200 of \$338 found<br>Product name                                                                        | Catalog Rom Product # 1 1 1 1 1 1 1 1 1 1 1 1 1 1 1 1 1 1                                                                                                    | Product expiration dates                       |
| <i>Print</i><br>Click 'Print' to see a<br>printer-friendly HTML<br>version of the entry screen.                                                    | Veluz Barkets, Full<br>Veluz Barkets, Full<br>Veluz Barkets, Fung<br>Veluz Barkets, Gueen<br>Veluz Barkets, Gueen<br>Veluz Barkets, King<br>Veluz Barkets, King<br>Veluz Barkets, TwenFull<br>Veluz Barkets, TwenFull<br>Veluz Barkets, TwenFull<br>Exact Pilow | Vidingto large case     Case     Bens per case peck     Ang weight per case in b.                                                                                                    | Settin prily one UCM P<br>Piece<br>Porton size |
| <i>Set Defaults</i><br>Click this button to set the<br>current settings as defaults<br>for new items that are<br>created during this session.      | Sonoray Pilow<br>Sonoray Pilow<br>Past Coard<br>Past Guard<br>Past Guard<br>Past Roberts<br>Banists - Utra Noven<br>Buget Pilow January Sale<br>Boonory Pilow January Sale                                                                                      | Size                                                                                                    | Devensions                                     |
| (If the browser window is closed, the defaults are cleared.)                                                                                       | Foss Outeril January Sale<br>Foss Outeril Health Gare January Sale<br>Rilow Protectors January Sale<br>Darkets - Illine Woyven January Sale<br>Line                                                                                                    | a   .                                                                                                    | لار<br>الد ا                                   |

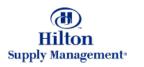

#### Item attributes

Further product attributes can be specified here, such as the product image.

| Seluc Individual Items W<br>File Edit West Favorier                                                                                                    | and the second second |                                                  |              |           |                        |                  |
|----------------------------------------------------------------------------------------------------|-----------------------|--------------------------------------------------|--------------|-----------|------------------------|------------------|
| ()<br>Hilton                                                                                                    |                       |                                                  |              |           | Product #<br>Price UOM |                  |
| Welkone Hurt Ownitien                                                                                                    | Herne                 | My Settless                                      | nem Totocial | Hide Loso | Entry Clist @Vertical  | Horizontal Close |
| Advanced Selecth First Provided Next, Last Nexe Search Column All Search Text Page 1 of 27 / Rows 1-200 of 5 Product name Cuest Scep Velux Bankets, Full Velux Bankets, Full Velux Bankets, Twin Velux Bankets, Cuesn | -<br>                 | How Sa<br>Image name<br>Vectors<br>Rom Attribute | Norm attr    |           | Re Trice Icrealia      |                  |
| Velux Bankets, Gueen<br>Velux Bankets, Twin<br>Velux Bankets, Twin/Ful<br>Velux Bankets, Twin/Ful<br>Duget Pilow<br>Boarsany Pilow<br>Peather Down                                                                    |                       |                                                  |              |           |                        |                  |
| Poss Guard<br>Foss Guard Headhoare<br>Rilow Protectors<br>Baniets - Ultra Woven<br>Duget Pillow January Sale<br>Sconorty Pillow January Sale<br>Pather Down January Sale                                              |                       |                                                  |              |           |                        |                  |
| Posa Guers Jenuery Sale<br>Posa Guers Hendhoare Jenuery<br>Novy Protectors Jenuery Sale<br>Beniets - Utris Woven Jenuery                                                                                              |                       | -                                                |              |           |                        |                  |
| ] Done                                                                                                    |                       |                                                  |              |           |                        | S Internet       |

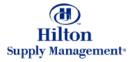

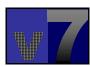

#### Item price

Prices can be changed manually by adding additional price rows. (For tracking purposes, historical prices should not be edited.)

#### Price Regulated Suppliers

Price regulated suppliers will have display only access to this tab, since special price change rules apply. Individual Prices are updated with the Manual Price Update procedure described later on.

| Hilton                                                                                                    |                                    | Product #<br>Price UOM | V96007 TH<br>EA          |                 |
|----------------------------------------------------------------------------------------------------|------------------------------------|------------------------|--------------------------|-----------------|
| des see lost Cauter Hotee My Sent                                                                                                    | insis Noise Tutociat Hide Losse    | Cimy Clar FV           | erbeat C Honzontal Close |                 |
| Advanced Serects New Perfects New First Providers Next Last New Perfects Next                                                                                                    | Save Save & Print Set Degaut       |                        |                          |                 |
| Search Column Al                                                                                                    | flem p                             | ice Price Breaks       |                          |                 |
|                                                                                                    | Row TAP Search Column Unit price   | E Search Text          | GO page 1 of 1 Ho        | ers per page E  |
| Page 1 of 27 JRows 1-200 or 5338 found                                                                                                    | and can be a second                | - continued            | The second second second | the part of the |
| Product name                                                                                                    | Unit price Price off date Price on | date Price status      |                          |                 |
| Ouest Sono                                                                                                    | 12.04 01.01/2002                   | Active                 |                          |                 |
| Ouest Scop<br>Velux: Dankets, Pull                                                                                                    | 12.04 12/20/2002                   | Active                 |                          |                 |
| Veluc Bankets, King -                                                                                                    | 10.01                              | 0.00000                |                          |                 |
| Value Bankets, Twin                                                                                                    |                                    |                        |                          |                 |
| Vellus Bankatz, Gueen                                                                                                    |                                    |                        |                          |                 |
| Velux Bankets, Queen                                                                                                    |                                    |                        |                          |                 |
| Vellux Bankets, Twin                                                                                                    |                                    |                        |                          |                 |
| Vellux Blankets, Hing                                                                                                    |                                    |                        |                          |                 |
| Vellux Blankets, Twin/Full                                                                                                    |                                    |                        |                          |                 |
| Vellux Blankets, Twin/Full                                                                                                    |                                    |                        |                          |                 |
| Duget Pilow                                                                                                    |                                    |                        |                          |                 |
|                                                                                                    |                                    |                        |                          |                 |
| DOGLIGLEN HIRDW.                                                                                                    |                                    |                        |                          |                 |
|                                                                                                    |                                    |                        |                          |                 |
| Peatter Down                                                                                                    |                                    |                        |                          |                 |
| Peatrer Down<br>Pozs Guerri                                                                                                    |                                    | Click the 'A           | Add Row' button.         |                 |
| Reather Down<br>Poss Quent<br>Foss Quent Headhcare                                                                                                    |                                    | Click the '            | Add Row' button.         |                 |
| Peatrer Down<br>Poss Guern<br>Poss Oueni Heedhoare<br>Pilow Protectors<br>Bienéets - Ultre Viloven                                                                                                    |                                    | Click the 'A           | Add Row' button.         |                 |
| Boariany Pillow<br>Peatran Down<br>Poss Ouent Heedhoare<br>Pilow Protectors<br>Benéets - Ultre Vitiven<br>Buget Pillow January Sale                                                                               |                                    | Click the '            | Add Row' button.         |                 |
| Peather Down<br>Poss Guerni<br>Poss Oxerni Heedhoare<br>Pikow Protectors<br>Blankets - Ultra Wolven<br>Blaget Pillow January Sale<br>Boonstry Pillow January Sale                                                 |                                    | Click the '            | Add Row' button.         |                 |
| Peather Down<br>Poss Guerni<br>Foss Guerni Heedhoare<br>Pikow Protectors<br>Blankets - Ultra Wolven<br>Blaget Pillow January Sale<br>Boonorty Pillow January Sale<br>Peather Down January Sale                    |                                    | Click the '            | Add Row' button.         |                 |
| Peather Down<br>Poss Quant<br>Poss Quant Heedhoare<br>Pilow Protectors<br>Bendets - Ultra Witven<br>Buget Pilow January Sale<br>Sconetty Pilow January Sale<br>Poss Quant January Sale<br>Poss Quant January Sale |                                    | Click the ' <i>F</i>   | Add Row' button.         |                 |
| Peather Down<br>Poss Guerni<br>Foss Guerni Heedhoare<br>Pikow Protectors<br>Blankets - Ultra Wolven<br>Blaget Pillow January Sale<br>Boonorty Pillow January Sale<br>Peather Down January Sale                    |                                    | Click the 'A           | Add Row' button.         |                 |

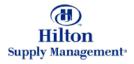

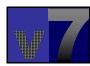

To create a new price record, specify the new price and the effective date. The end date is for informational/ reporting purposes only.

To set a date you can also click the calendar Icon and select a date from the calendar pop-up window.

IMPORTANT: To make changes permanent, click the OK button to save the detail record, then the SAVE button to save the record.

| (1)<br>Hilton                                                                                                    | Pie                                                                                                    | waxt# V3900T TH<br>ex UOM EA                     |
|----------------------------------------------------------------------------------------------------|----------------------------------------------------------------------------------------------------|--------------------------------------------------|
| Welcone Hurt Ownitien Herts                                                                                                    | t Michertines Itolo Totocial HideLoso Com                                                               | ty Class Eventual Chargonital Close              |
| Advanced Search<br>First Provision Next Lost Nexe Refresh<br>Search Text.<br>Page 1 of 27 / Row to 1-200 of 5338 four<br>Product nerve<br>Guest Sonp<br>Velux Bankets, Pull<br>Velux Bankets, Rule<br>Velux Bankets, Rule<br>Velux Bankets, Rule<br>Velux Bankets, Rule<br>Velux Bankets, Rule<br>Velux Bankets, Rule<br>Velux Bankets, Rule<br>Velux Bankets, Rule<br>Velux Bankets, Rule<br>Velux Bankets, TwinFull<br>Velux Bankets, TwinFull<br>Velux Bankets, TwinFull | Cetalog from Mom ettratures Item price Price     Add How T A >      Search Colors Util price T Search T | Click 'OK' to save the new price entry.          |
| Boananty Pillow<br>Peather Down<br>Post Quant                                                                                                    | Price adjustment event Price suburbinent status Aptime                                                  | 1 2 7 4<br>8 7 8 9 12 11<br>12 12 14 15 16 17 18 |
| Foos Oxerni Heedincene<br>Pélow Profectoro<br>Benéets - Ultre Woven<br>Buget Pélow Jenuery Sale<br>Boonarty Pélow Jenuery Sale<br>Peather Down Jenuery Sale                                                                                                    | Price last updated on                                                                                   | 19 20 21 22 23 34 25<br>28 27 28 29 78 71        |
| Poss Guest Jensery Sale<br>Poss Guest Headhoare January Sale<br>Rilow Protostors January Sale                                                                                                    | .e .                                                                                                    |                                                  |

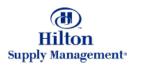

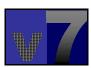

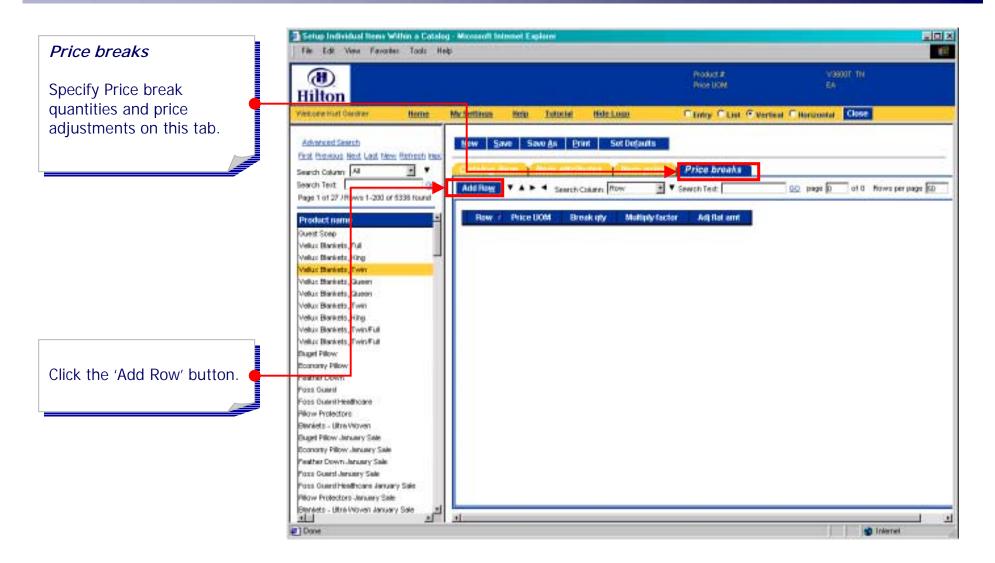

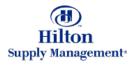

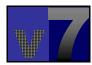

Specify the quantity where a price break will occur. Choose between a flat amount adjustment or a multiplier adjustment or both.

#### Multiplier:

Enter a multiple of 1 here to reflect a price change. E.g. 0.95 reflects a 5% reduction in price, whereas 1.05 indicates a 5% price increase.

*Flat Amount:* Enter a flat amount. Negative values reflect a flat price decrease and positive values a corresponding increase.

*Click 'OK' to confirm your entries.* 

| File Edit View Fervarites Tools                                                                                                    |                                                                                                    |                    |                 |                    |               |                 |               |
|----------------------------------------------------------------------------------------------------|----------------------------------------------------------------------------------------------------|--------------------|-----------------|--------------------|---------------|-----------------|---------------|
| (1)<br>Hilton                                                                                                    |                                                                                                    |                    |                 | kict #<br>s UOM    |               | V9900T TN<br>E4 |               |
| Vekone Hurt Owner Horne                                                                                                    | MacSettinus Bolo Lut                                                                                                    | otial Hide Loso    | C.Entr          | у Сън Сунт         | Haria         | ontal Close     |               |
| Advancest Several                                                                                                    | New Save Save A                                                                                                    | Print Set Det      | auts            |                    |               |                 |               |
| First Preveous Herd Last New Fistigath Inc.                                                                                                    | and the second second s |                    |                 |                    |               |                 |               |
| Search Column 🛃 📃 🕈                                                                                                    | and the second second s | AND STATES         |                 | breaks             |               |                 |               |
| Search Text                                                                                                    | Add Rogy                                                                                                    | Search Column: Row | Sewich To       | edt                | 00 pag        | pi D of D       | Nows per page |
| Page 1 of 27 JRows 1-200 or 5338 found                                                                                                    |                                                                                                    |                    |                 |                    |               |                 |               |
| Product name                                                                                                    | Row / Price UOM                                                                                                    | Break gty Ma       | Hiply factor Ad | Hat ernt           |               |                 |               |
| Quest Scep                                                                                                    |                                                                                                    |                    |                 |                    |               |                 |               |
| Veluz: Dianiretz, Pull                                                                                                    |                                                                                                    |                    |                 |                    |               |                 |               |
| Velkus Blankets, Ning                                                                                                    | 1                                                                                                    |                    |                 |                    |               |                 |               |
| Value Bankets, Twee                                                                                                    | QK Cancel Copy                                                                                                    | y as New Bow De    | krie Row        |                    |               |                 |               |
| Velus Bankets, Queen                                                                                                    |                                                                                                    |                    |                 |                    |               |                 |               |
| Vellus Bankets, Queen                                                                                                    | Bave                                                                                                    | 1                  |                 |                    |               |                 |               |
| Vellux Blankets, Twin                                                                                                    |                                                                                                    |                    |                 |                    |               |                 |               |
|                                                                                                    | Price UOM                                                                                                    | EA                 |                 |                    |               |                 |               |
|                                                                                                    | 1100 0014                                                                                                    | 100                |                 |                    |               |                 |               |
| Velux Bankets, Hing<br>Velux Bankets, TwinFull                                                                                                    | Price triesk quantity                                                                                                    | -                  | - 90            |                    |               |                 |               |
| Velux Bankets, Hing                                                                                                    | Price break quantity                                                                                                    | [                  |                 | New price (does no | tinckade X p  |                 |               |
| Vellux Blankets, Hing<br>Vellux Blankets, Twin/Full                                                                                                    | 1002200 and a constant                                                                                                    |                    |                 |                    | t include X [ |                 | 111.44        |
| Veliux Bankets, Filing<br>Veliux Bankets, Twin/Full<br>Veliux Blankets, Twin/Full                                                                                                    | Price break quantity                                                                                                    | i                  |                 |                    |               |                 | 111.44        |
| Veliux Blankets, Hing<br>Veliux Blankets, Twin/Full<br>Veliux Blankets, Twin/Full<br>Blaget Pillow                                                                                                    | Price lareak quantity<br>Multiply factor for price break                                                                                                    | i                  |                 |                    |               |                 | 111.44        |
| Veliux Blankets, Hing<br>Veliux Blankets, Twin/Full<br>Veliux Blankets, Twin/Full<br>Bluget Pillow<br>Boanstry Fillow                                                                                                    | Price lareak quantity<br>Multiply factor for price break                                                                                                    | i                  |                 |                    |               |                 | 10.44         |
| Veliux Bankets, Hing<br>Veliux Bankets, Twin/Full<br>Veliux Blankets, Twin/Full<br>Buget Pillow<br>Bosnamy Pillow<br>Peather Down                                                                                                    | Price lareak quantity<br>Multiply factor for price break                                                                                                    | i                  |                 |                    |               |                 | 111.44        |
| Veliux Bankets, Hing<br>Veliux Bankets, Twin/Full<br>Duget Pilow<br>Boansmy Pilow<br>Peather Down<br>Post Guard                                                                                                    | Price lareak quantity<br>Multiply factor for price break                                                                                                    | i                  |                 |                    |               |                 | 11144         |
| Veliux Bankets, Hing<br>Veliux Bankets, Twin/Full<br>Duget Pilow<br>Boanany Pilow<br>Peather Down<br>Pozt Guard<br>Foss Quard Feedhoare                                                                                                    | Price lareak quantity<br>Multiply factor for price break                                                                                                    | i                  |                 |                    |               |                 | 111.44        |
| Veliux Blankets, Fing<br>Veliux Blankets, Twin/Full<br>Maget Pilow<br>Boarsmy Pilow<br>Peatter Down<br>Peatter Down<br>Post Gueril<br>Fost Gueril Heedhoare<br>Pilow Protectors                                                                                                    | Price lareak quantity<br>Multiply factor for price break                                                                                                    | i                  |                 |                    |               |                 | 111.44        |
| Veliux Blankets, Hing<br>Veliux Blankets, Twin/Full<br>Majur Pilow<br>Boarany Pilow<br>Peather Down<br>Peather Down<br>Post Ouerd<br>Fost Ouerd<br>Fost Ouerd Headhoare<br>Pilow Protectors<br>Blankets - Ultre Vitwen                                                                                                    | Price lareak quantity<br>Multiply factor for price break                                                                                                    | i                  |                 |                    |               |                 | 111.44        |
| Veliux Benkets, Fing<br>Veliux Benkets, Twin/Full<br>Mutuc Blankets, Twin/Full<br>Buget Pillow<br>Bostaaty Pillow<br>Peat Guard<br>Foos Ouent Heedhoare<br>Pillow Protectors<br>Blankets - Ultra Viloven<br>Blaget Pillow January Sale                                                                                       | Price lareak quantity<br>Multiply factor for price break                                                                                                    | i                  |                 |                    |               |                 | 111.44        |
| Veliux Bionicets, Fing<br>Veliux Bionicets, Twin/Full<br>Dugat Pillow<br>Bostomy Pillow<br>Peatra Down<br>Poss Ouanti<br>Foos Ouanti Heedhoare<br>Pillow Protectors<br>Bioniets - Ultre Vitiven<br>Buget Pillow January Sale<br>Boonorty Pillow January Sale                                                                 | Price lareak quantity<br>Multiply factor for price break                                                                                                    | i                  |                 |                    |               |                 | 111.44        |
| Veliux Blankets, Fing<br>Veliux Blankets, Twin/Full<br>Matur Blankets, Twin/Full<br>Buget Pillow<br>Bostomy Pillow<br>Peatter Down<br>Post Outert<br>Foss Outert Heedhoare<br>Pillow Polectors<br>Blaget Pillow January Sale<br>Peatter Down January Sale                                                                    | Price lareak quantity<br>Multiply factor for price break                                                                                                    | i                  |                 |                    |               |                 | 111.44        |
| Velice Benkets, Fing<br>Velice Benkets, Twin/Full<br>Malice Blackets, Twin/Full<br>Buget Pillow<br>Bostown Place<br>Peather Down<br>Poss Quanti Headhoare<br>Pillow Polectore<br>Benkets - Utrik Vitiven<br>Boshats - Utrik Vitiven<br>Boshaty Pillow January Sale<br>Peather Down January Sale<br>Peather Down January Sale | Price lareak quantity<br>Multiply factor for price break                                                                                                    | i                  |                 |                    |               |                 | \$11.44       |

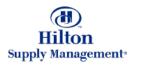

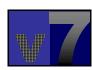

The price break you just entered is displayed here.

IMPORTANT: To make changes to the item permanent, you need to click the SAVE button.

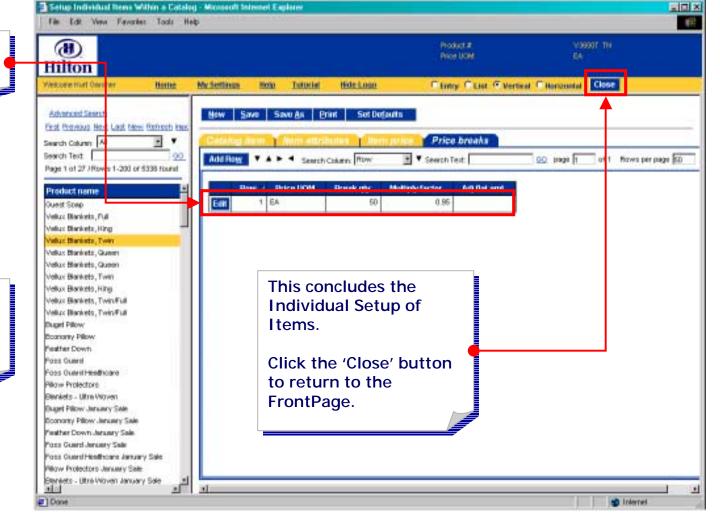

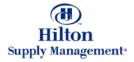

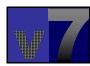

This screen is used for creating price records for individual items that are manually entered.

If you are a Price Regulated Supplier, choose 'Manual Price Update for Price Regulated Companies' from the 'V7 Procurement' menu.

All price changes will be considered pending until approved (made active) by Hilton Supply Management. Once the price changes are approved, the price will go into effect.

| The Edit Vent Favories T<br>↓+Back + → - ② [] ① | 272 MM                      | Hakor -∐+ ⊒≢ ≊                  |              |                    |             |        |           | Links  |
|-------------------------------------------------|-----------------------------|---------------------------------|--------------|--------------------|-------------|--------|-----------|--------|
| (1)<br>Hilton                                   |                             | M2                              |              |                    |             |        |           |        |
| Velcore Mix-Michel                              | 14-Hold Food Service Supple | • 2                             | E Bide Mettu | Home               | My Settings | iteip. | Tutorial  | Leasot |
| Main Menu<br>II My Nesu<br>II V7 Provrement     |                             | Search All Catalogs<br>Products | 80           | In Box<br>New: 3 1 | iotat: 11   |        |           |        |
| Accept a P0<br>Setup Individual Reme With       | hin a Catalog               | Canaloga I In                   | Suppliers P  | 0                  |             |        |           |        |
| Manual Price Opdate for Pr                      | ics: Regulated Companies    | PO's Needing Resp               |              |                    | Accept      | PO     | Reject PO | Viev   |
|                                                 |                             | Exat Exercision Med             | Latt Betresh |                    |             |        |           |        |
|                                                 |                             | Search Test:                    | 60           |                    |             |        |           |        |
|                                                 |                             | Page 1 of 1 /Rows I             |              | 1 Procession       |             |        |           |        |
|                                                 |                             | Buyer PO n                      | an .         | PO Statu           | s Subject   |        |           |        |
|                                                 |                             |                                 |              |                    |             |        |           |        |
|                                                 |                             |                                 |              |                    |             |        |           |        |
|                                                 |                             |                                 |              |                    |             |        |           |        |
|                                                 |                             |                                 |              |                    |             |        |           |        |
|                                                 |                             |                                 |              |                    |             |        |           |        |
|                                                 |                             |                                 |              |                    |             | _      |           |        |
|                                                 |                             |                                 |              |                    |             |        |           |        |
|                                                 |                             |                                 |              |                    |             |        |           |        |
| Date                                            |                             |                                 |              |                    |             |        | internet  |        |

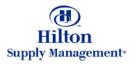

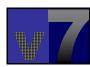

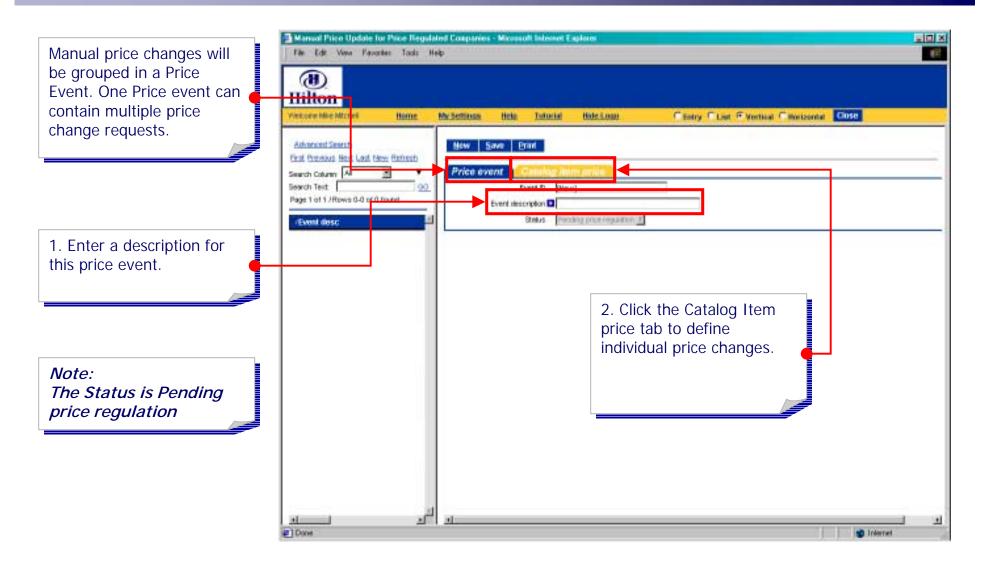

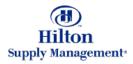

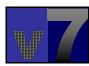

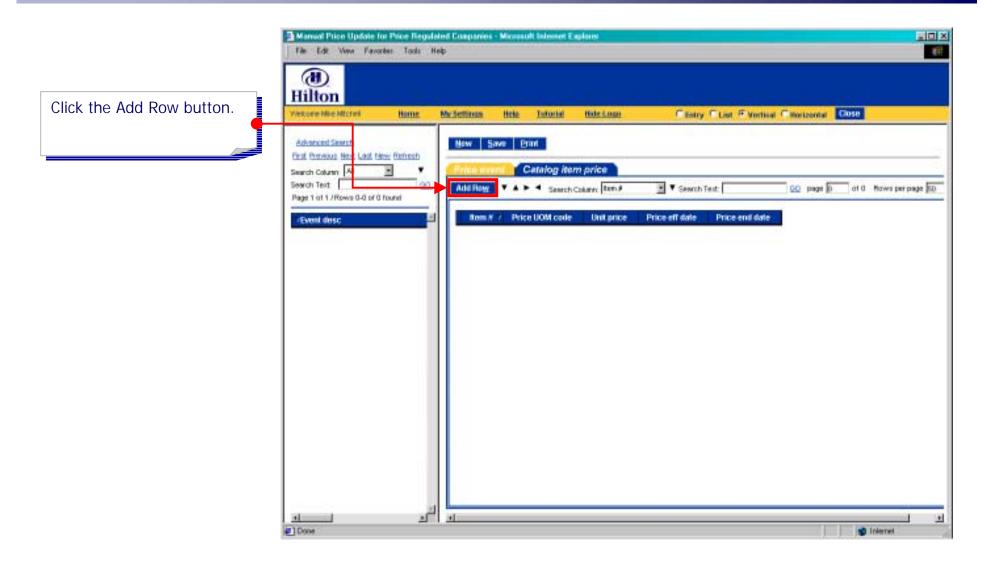

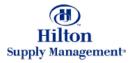

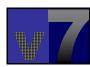

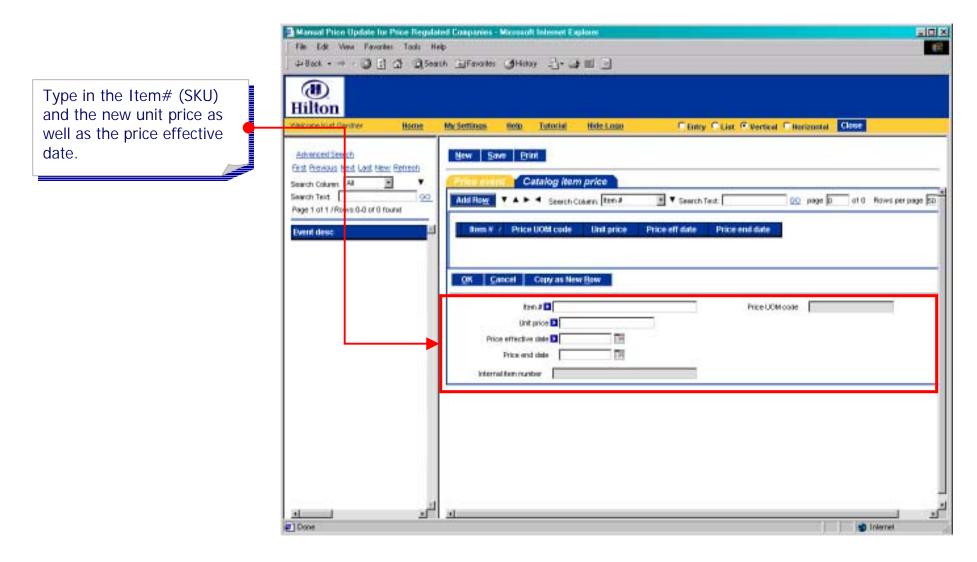

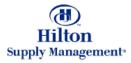

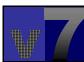

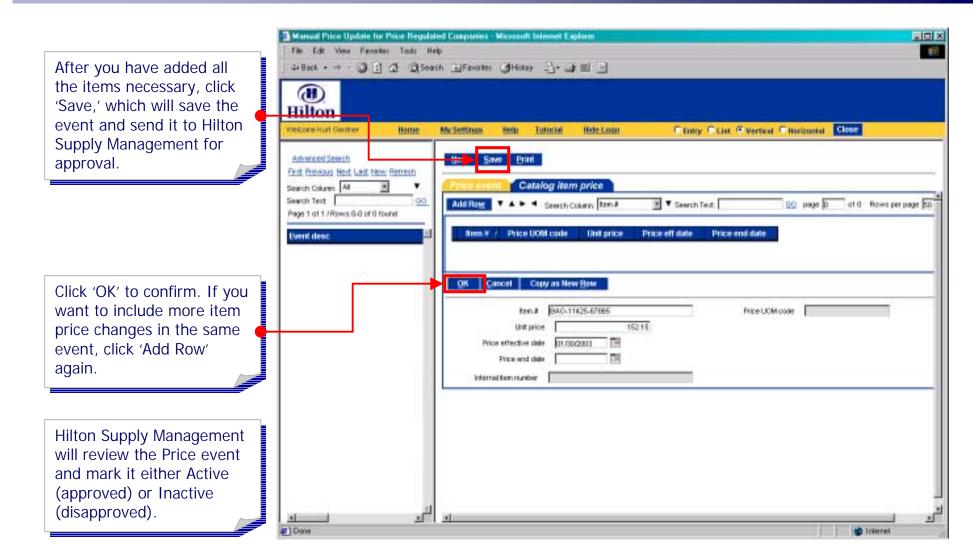

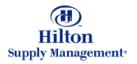

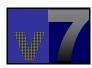

### Catalog Maintenance > Auto Price Update

The Auto Price Update screen is used by price regulated and non-price regulated suppliers to change prices for a group of items based on a percentage.

Price changes made with this screen will be set to a status of "Pending" until the price change is approved either by HSM for a price regulated supplier or by a non-price regulated supplier himself.

Click on the 'Auto Price Update' from the 'V7 Procurement' menu.

| And the second second se | 14- Hotel Food Service Saulies        | T" Hóe Menu  | Home      | Mc Settings | Hoto      | Tutorial | 1    |
|----------------------------------------------------------------------------------------------------|---------------------------------------|--------------|-----------|-------------|-----------|----------|------|
| Main Menu<br>El My Menu                                                                                                    | Search All Catalogs<br>Products       | GO Now: 3 1  | otal: 11  |             |           |          |      |
| UV7 Procurement<br>Accept a PO                                                                                                    | Catalog Catalogs Dr. Buz              | Suppliers PO |           |             |           |          |      |
| Auto Price Update<br>manual Price Update                                                                                                    |                                       |              | Ac        | cept PO     | Reject PO | View     | Pris |
|                                                                                                    | Exist Remission black Last Electronic |              |           |             |           |          |      |
|                                                                                                    | Search Column: All<br>Search Text     | <br>         |           |             |           |          |      |
|                                                                                                    | Page 1 at 1 /Rows D-D at 0 to         | and          |           |             |           |          |      |
|                                                                                                    | Bayer PO num                          | P0 Statu     | s Subject |             |           |          |      |
|                                                                                                    | 1                                     |              |           |             |           |          |      |
|                                                                                                    |                                       |              |           |             |           |          |      |
|                                                                                                    |                                       |              |           |             |           |          |      |
|                                                                                                    |                                       |              |           |             |           |          |      |
|                                                                                                    |                                       |              |           |             |           |          |      |
|                                                                                                    |                                       |              |           |             |           |          |      |
|                                                                                                    |                                       |              |           |             |           |          |      |
|                                                                                                    |                                       |              |           |             |           |          |      |

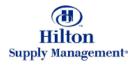

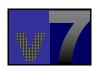

# Catalog Maintenance > Auto Price Update

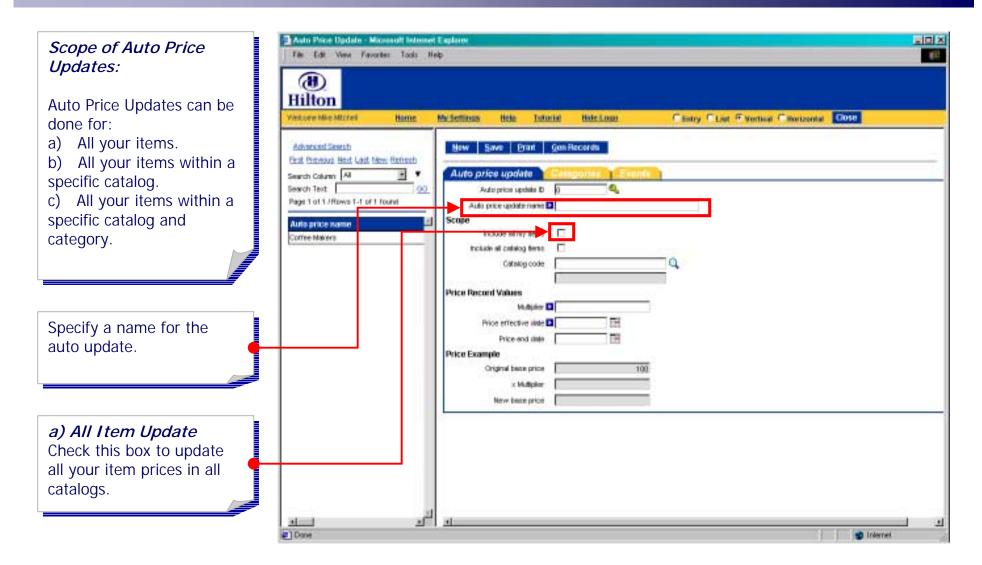

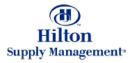

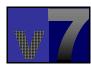

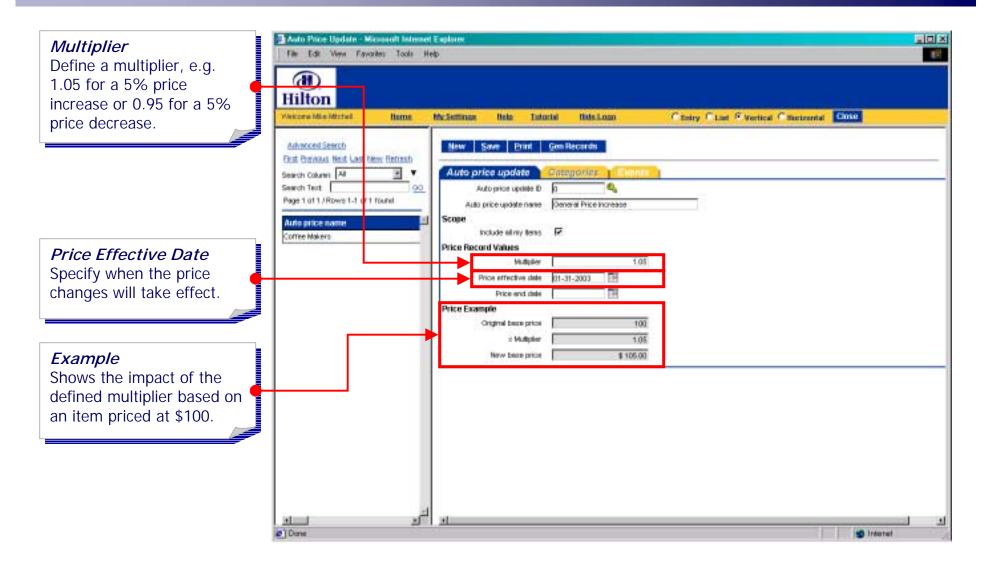

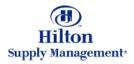

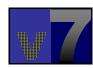

#### Save

You have to save the event before you can execute the price update. Reload the record from the list on the left.

#### Execution

To execute the price update, click 'Gen Records', which will generate a price update event. In the case of a price regulated supplier, the event will be sent to Hilton Supply Management for approval.

Non-regulated suppliers will need to activate their own new prices. (See next slide.)

| Auhmced Search                           |                                          |           | and the second second second second second second second second second second second second second second second | the second second second second second second second second second second second second second second second se |  |
|------------------------------------------|------------------------------------------|-----------|----------------------------------------------------------------------------------------------------|----------------------------------------------------------------------------------------------------|--|
| East Providuals Next Last New Retreats   | uto price update                         |           | ndu<br>NGC   Evonau                                                                                              |                                                                                                    |  |
| Search Column 📈 🖹 🔻                      | Auto price update D                      | _         | 9                                                                                                    |                                                                                                    |  |
| Page 1 of 1 / Rows 1-1 of 1 found        | Auto price update name                   |           | rice Increase                                                                                                    |                                                                                                    |  |
| Auto price name 📕 Sc                     | ope                                      | -         |                                                                                                    |                                                                                                    |  |
| Come Makers Dr                           | Include nilray tens<br>ice Record Values | IN.       |                                                                                                    |                                                                                                    |  |
| () () () () () () () () () () () () () ( | Vidjer                                   |           | 1.05                                                                                                    |                                                                                                    |  |
|                                          | Price effective state                    | 01-31-300 | 33 TH                                                                                                    |                                                                                                    |  |
|                                          | Price and state                          |           | 198                                                                                                    |                                                                                                    |  |
| Pr                                       | Criginal bace price                      | -         | 100                                                                                                    |                                                                                                    |  |
|                                          | × Multipler                              | -         | 1.05                                                                                                    |                                                                                                    |  |
|                                          | New beau price                           | -         | \$ 105.00                                                                                                    |                                                                                                    |  |
|                                          |                                          |           |                                                                                                    |                                                                                                    |  |
|                                          |                                          |           |                                                                                                    |                                                                                                    |  |
|                                          |                                          |           |                                                                                                    |                                                                                                    |  |
|                                          |                                          |           |                                                                                                    |                                                                                                    |  |
|                                          |                                          |           |                                                                                                    |                                                                                                    |  |

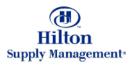

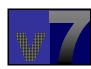

*Price Activation for Non-Price Regulated Suppliers* 

Non-price regulated suppliers will need to activate their own new prices. Click the 'Update Auto Price Event Status' from the 'V7 Procurement' menu.

(Price Regulated Suppliers will not have this menu option.)

| (1)                                                                                                    | si Help<br>DiSearch (JFanocher (JHelico)                                                       | -11 = -1              |             | _          |          |           | Links     |
|----------------------------------------------------------------------------------------------------|------------------------------------------------------------------------------------------------|-----------------------|-------------|------------|----------|-----------|-----------|
| Hilton<br>recore four Owner                                                                                                    | 12. Excelent Hotelers                                                                          | T Bide Menu           | Botte       | MySettinan | tixto    | Totorial  | Leneut    |
| Main Menu<br>II My Menu                                                                                                    | Search A3 Catalogs<br>Products                                                                 | (80) In Box<br>Mew: 0 | Totat: 5    |            |          |           |           |
| Accept a P0<br>Setup Individual Reme Within<br>Auto Prince Up, de<br>Update Auto Prince Exerci Stat<br>B V7 Administration<br>Update | PO's Needing Response<br>First Previous Medi Last Re<br>Auto Proc Event Status<br>Search Test: | tiesh<br>T            | Acc         | ept PO Re  | iyect PO | View (Pra | rt PO B   |
|                                                                                                    | Page 1 of 1 (Rows 0-0 of 0                                                                     | PO Sta                | ws Sulliect |            |          | 1         | / PO date |
|                                                                                                    |                                                                                                |                       |             |            |          |           |           |
|                                                                                                    |                                                                                                |                       |             |            |          |           |           |
|                                                                                                    |                                                                                                |                       |             |            |          |           |           |
| Tope                                                                                                    |                                                                                                |                       |             |            |          | intern    |           |

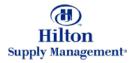

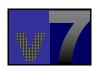

| Click on the price event   | Diplate Auto Price Event Status - Microsoft Internet Explorer                                                                                                    |    |
|----------------------------|----------------------------------------------------------------------------------------------------|----|
| Click on the price event   | File Edit Wenn Flavorites Tools Help                                                                                                    | 18 |
| that you need to activate. | Hilton                                                                                                    |    |
|                            |                                                                                                    |    |
|                            | Vescore Hurl Querier         Here         Mod Settings         Hole         List if         Hole         List if         List if         List if <thlist if<="" th="">         List if         List</thlist> |    |
|                            | A                                                                                                    |    |
|                            |                                                                                                    |    |

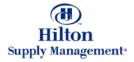

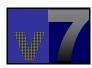

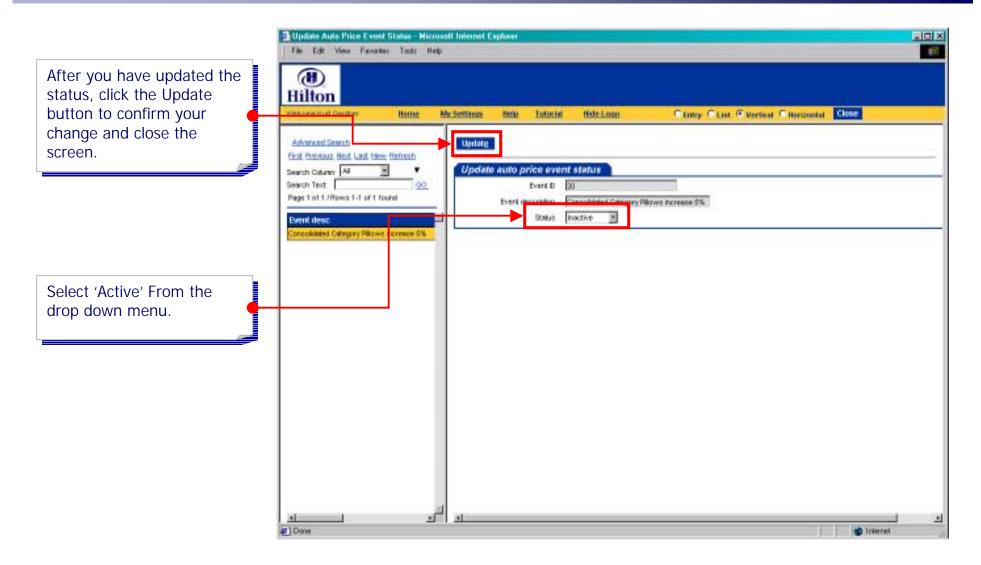

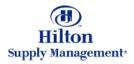

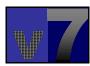

#### Catalog Maintenance > Auto Price Update

To return to the Auto price update screen, click on 'Auto Price Update' from the 'V7 Procurement' menu.

|                                                                         | 14- Hotel Food Service Supplies                                                                                                    | E is              | de Metra | Borne     | My Settinus | Help      | Tutorial | Logor    |
|-------------------------------------------------------------------------|----------------------------------------------------------------------------------------------------|-------------------|----------|-----------|-------------|-----------|----------|----------|
| Main Menu<br>Iy Menu<br>I7 Procurement<br>Accept a v                    | Search All Catalogs<br>Products                                                                                                    | GD<br>Suppliers P |          | otat 11   | ]           |           |          |          |
| Auto Price Update<br>Menuel Price update for Price<br>17 Administration | Porysteller<br>Pory Needing Response<br>Exit Prenoval bled Last Res<br>Search Column: All<br>Search Test<br>Page 1 at 1 / Rows D.0 ar 0 th |                   |          | Ac        | cept PO     | Reject PO | View /   | Print PC |
|                                                                         | Bayer PO nom                                                                                                    |                   | PO Statu | s Subject |             |           |          |          |
|                                                                         |                                                                                                    |                   |          |           |             |           |          |          |
|                                                                         |                                                                                                    |                   |          |           |             |           |          |          |
|                                                                         |                                                                                                    |                   |          |           |             |           |          |          |

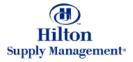

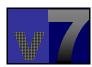

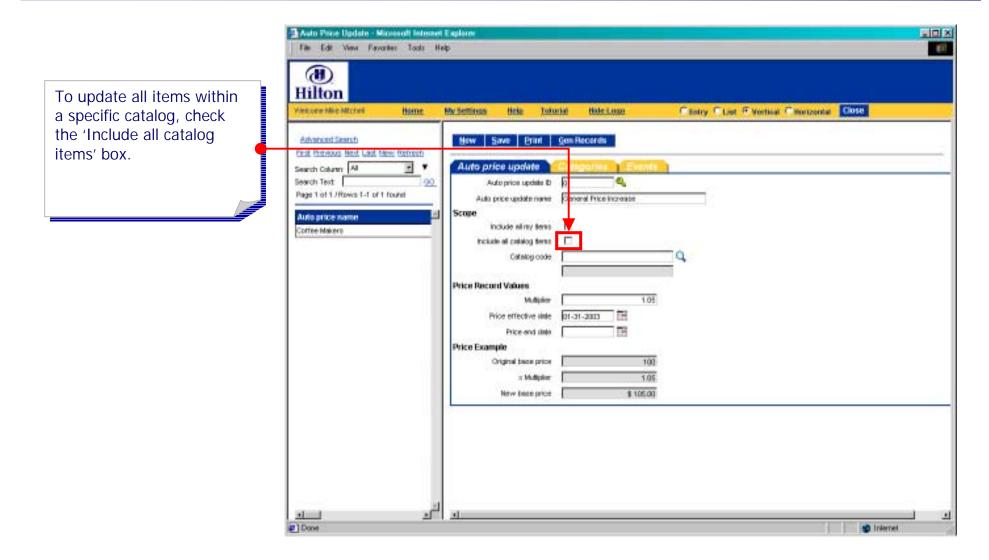

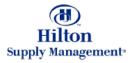

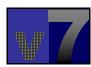

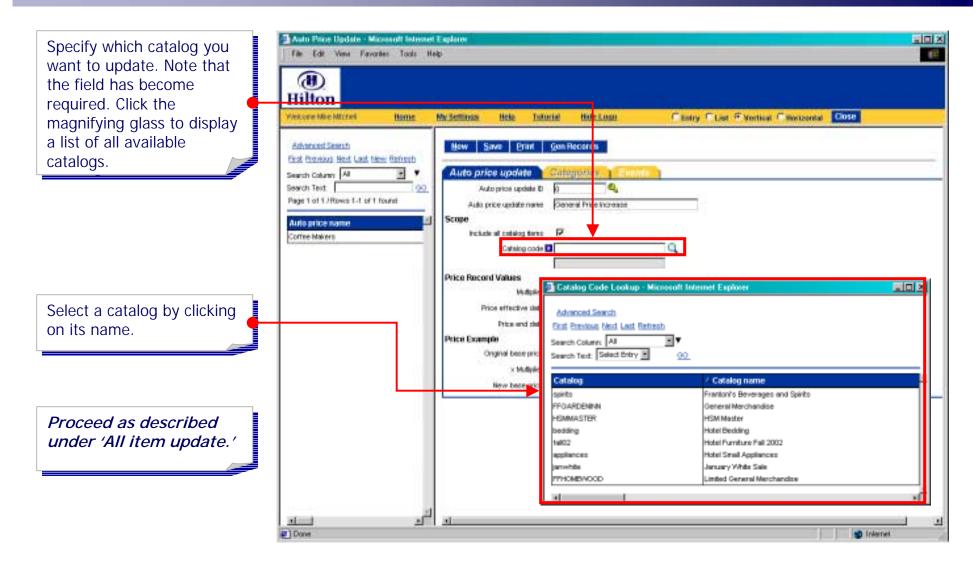

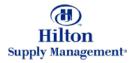

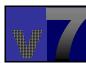

Auto Price Update - Microsoft Internet Explorer 페르 × File Edit Wew Fervarites Tools Help (1) Hilton To update all items within Vecore Mic Morei Clistry CList @ Vortical Clinorizental Close specific categories, click Home My Sertings Hote Tutorial Hide Logo the Categories tab. Advanced Seventy New Save Print Gen Records First Previous Next Last New Refrech Search Column A Auto price update - -Search Text 90 Auto price update D 0 Page 1 of 1 /Rows 1-1 of 1 found Auto price update name General Price Increase Scope Auto price name include nimy tens Coffee Makers include all catalog firms Q Catalog code Price Record Values MADE 1.05 Price effective sinte 01-31-2003 TH: Price and sints Price Example Original baca price 100 × Multipler 1.05 \$ 105.00 New been price 1 эſ Done | S Internet

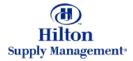

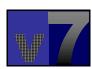

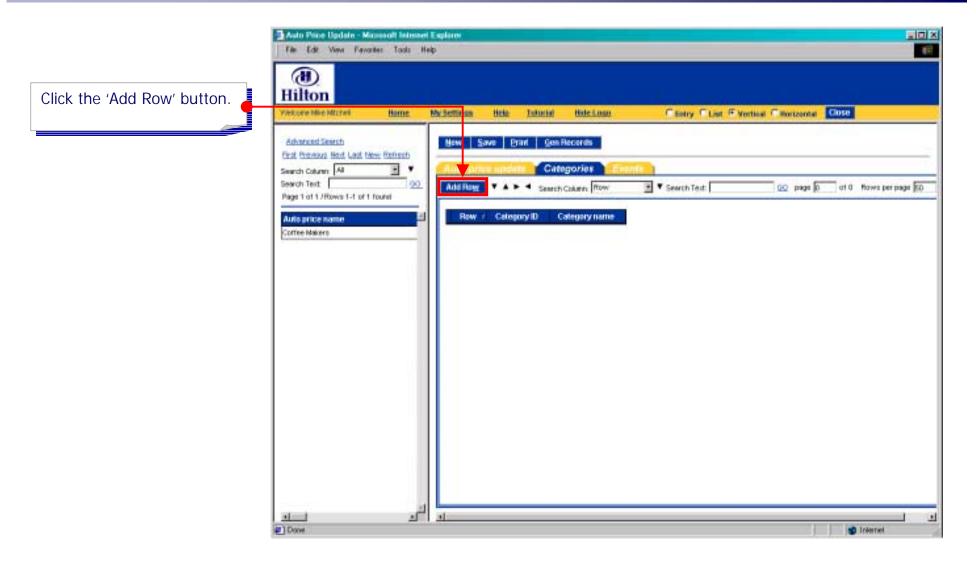

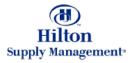

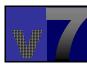

Click the magnifying glass to select a category from a list of all available categories.

**Note:** Enter a catalog on the Auto price update tab to limit the list to one catalog.

Double click on a category name to select it.

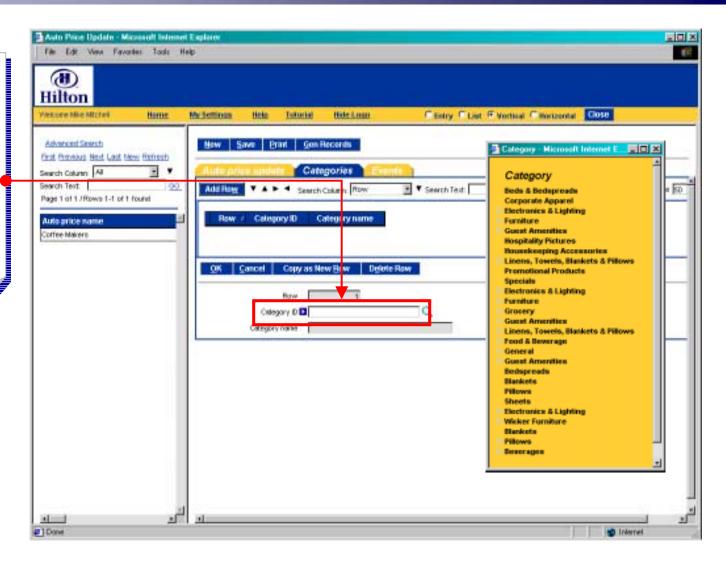

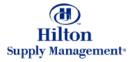

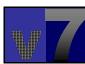

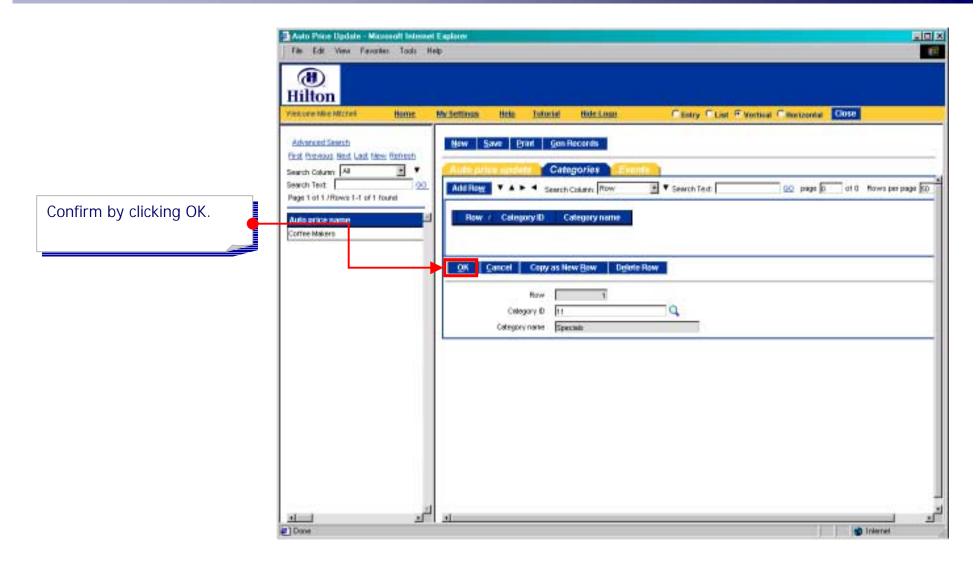

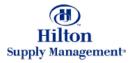

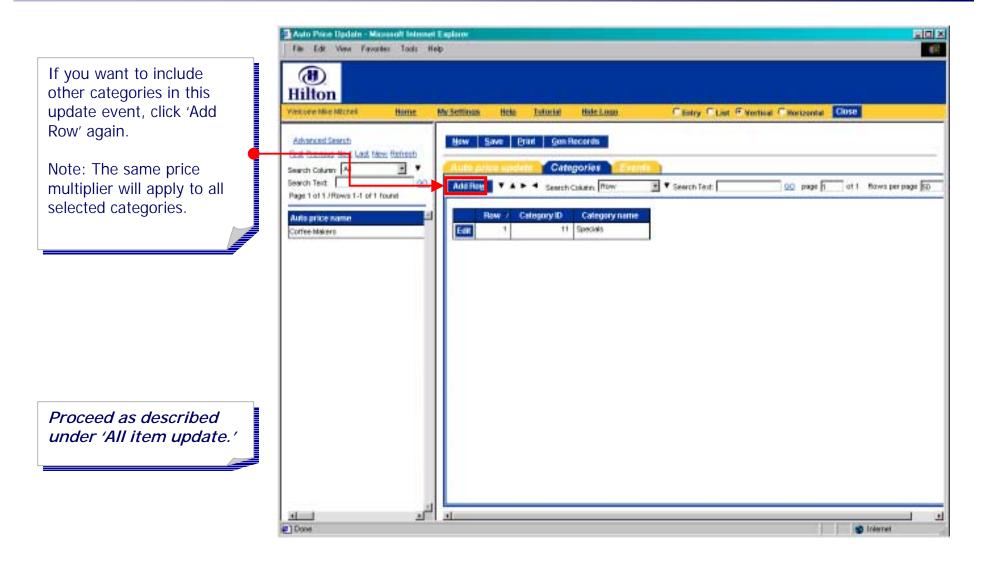

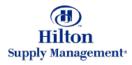

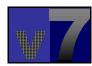